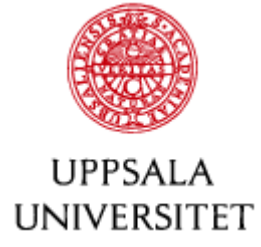

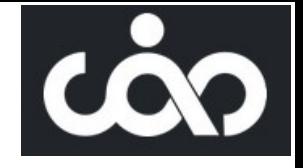

#### Imperfections and Correction

#### Volker Ziemann

#### Uppsala University

https://cern.ch/ziemann Background material (Proceedings) https://arxiv.org/abs/2006.11016 even more (+example code in MATLAB) https://www.crcpress.com/9781138589940

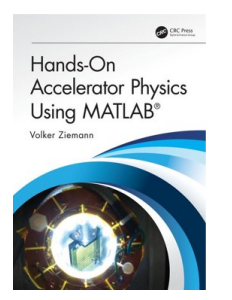

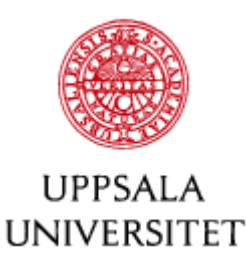

#### What is this talk about?

- First, you come up with lattice and design optics
	- nice and shiny beta functions
	- high periodicity  $\rightarrow$  systematic errors cancel

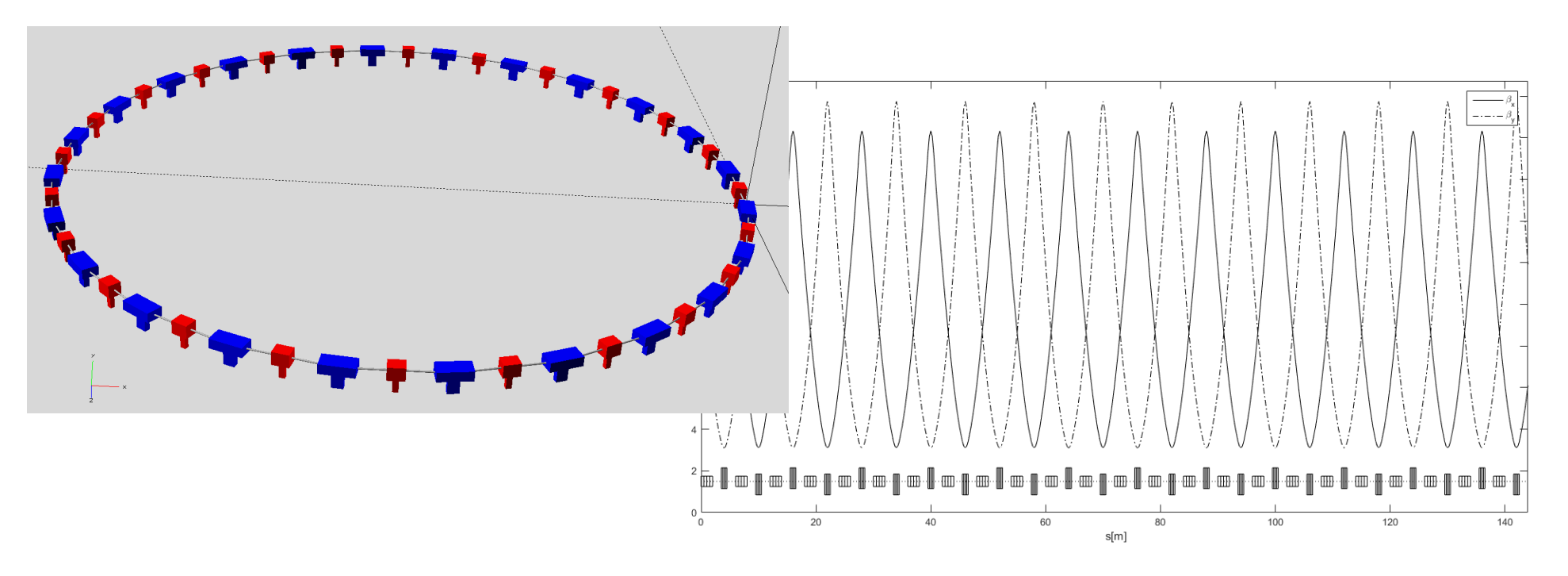

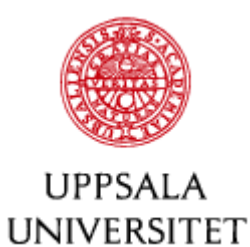

#### But then...

- ...the accelerator is built, and...
	- the magnets are not quite where they should be;
	- power supplies have calibration errors;
	- magnets have incorrect shims;
	- the diagnostics might have imperfections, too
		- Beam position monitors
		- Screens

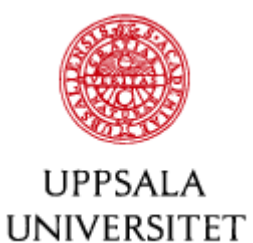

#### Therefore...

- I talk about
	- things that can go wrong (courtesy of Mrs Murphy...)  $\rightarrow$  Imperfections
	- how to figure out what is wrong  $\rightarrow$  Diagnostics to use
	- and fix it  $\rightarrow$  Corrections

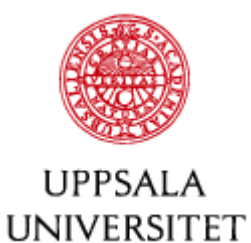

#### **Outline**

- Imperfections
- Straight systems
	- Beam lines and Linac
	- Imperfections and their corrections
- Rings
	- Imperfections and their corrections

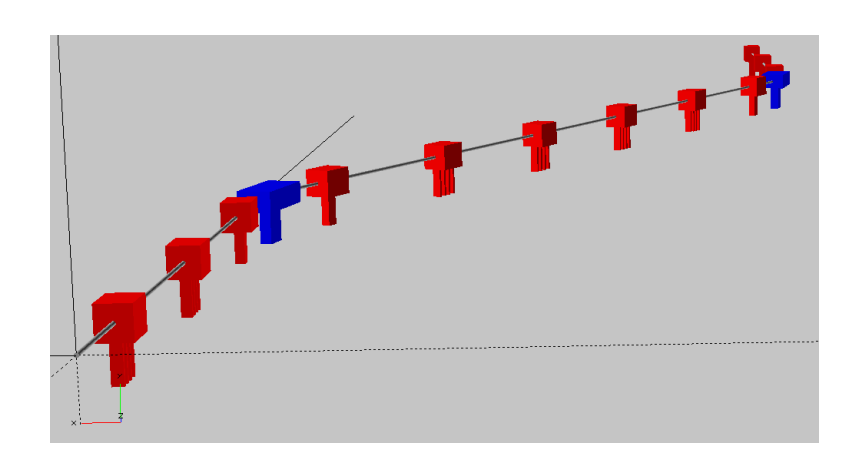

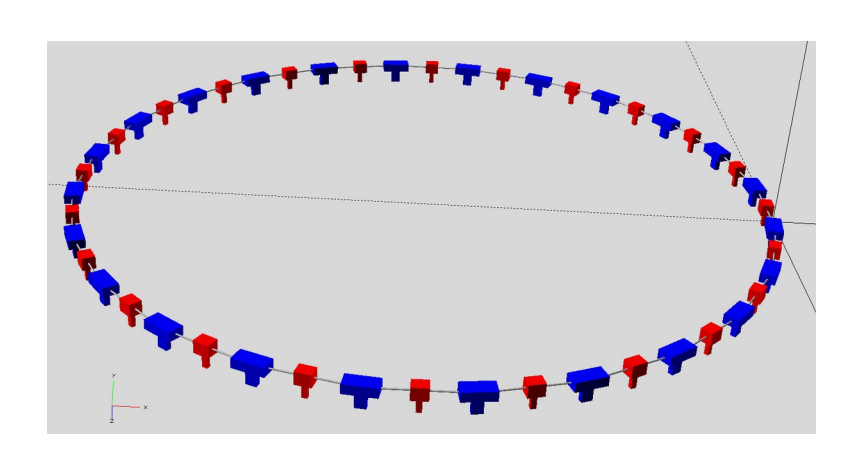

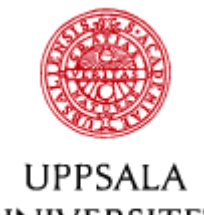

#### Part 1: Linear Imperfections

- **UNIVERSITET**
- Spoil the 'nice&shiny™' periodic magnet lattice
	- due to unwanted magnetic fields in the wrong place
- that's where the beam is
	- constant: dipole kick
	- gradient: focusing
	- skew gradient: coupling
- Solenoid fields
	- detector
	- electron cooler

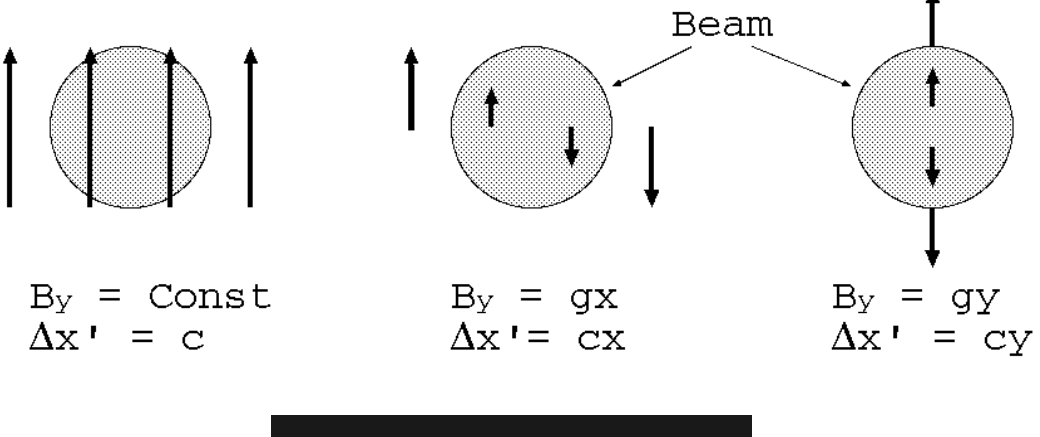

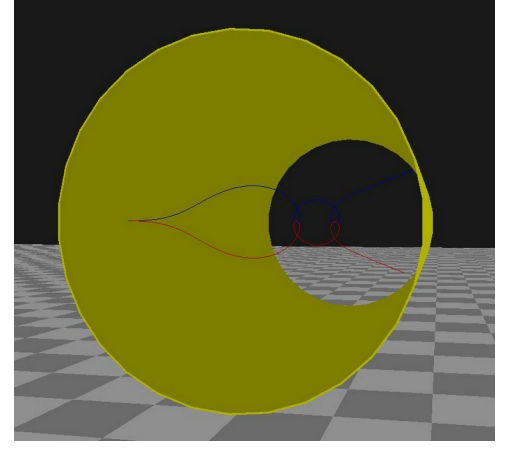

220921, CAS Kaunas V. Ziemann: Imperfections and Correction 6

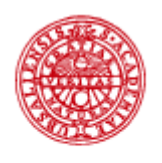

#### Sources of Imperfections

**UPPSALA UNIVERSITET** 

- Anything that is not in the design lattice
- Fringe fields and cross talk between magnets
- Saturation of magnets
- Power supply calibration and read-back errors
- Wrong shims
- Earth magnetic field in low-energy beam lines
- Nickel layers in the wrong place
- Solenoids in detectors or coolers
- Weak focusing from wigglers
- Tilt and roll angles of magnets
- Misaligned magnets (or beams)

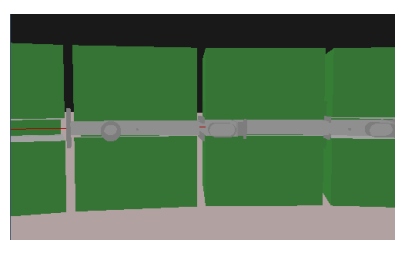

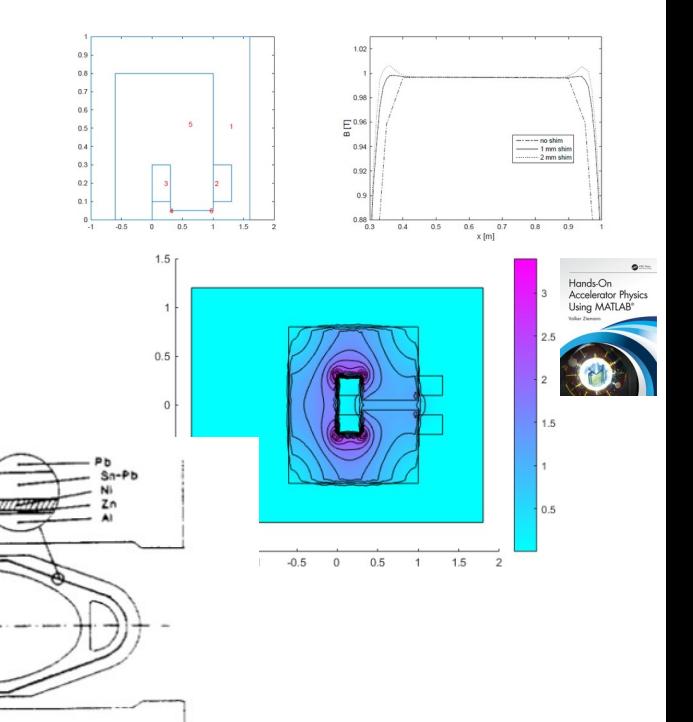

Figure 1: The LEP dipole chamber and its nickel layer J. Billan et al., PAC 1993

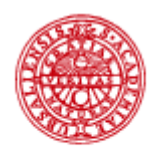

#### Alignment

LIPPSAL A **UNIVERSITET** 

- How do you do it?
	- Magnets on tables
	- Fiducialization to pods
	- Triangulation
- How well can you do it?
	- 0.2-0.3 mm OK

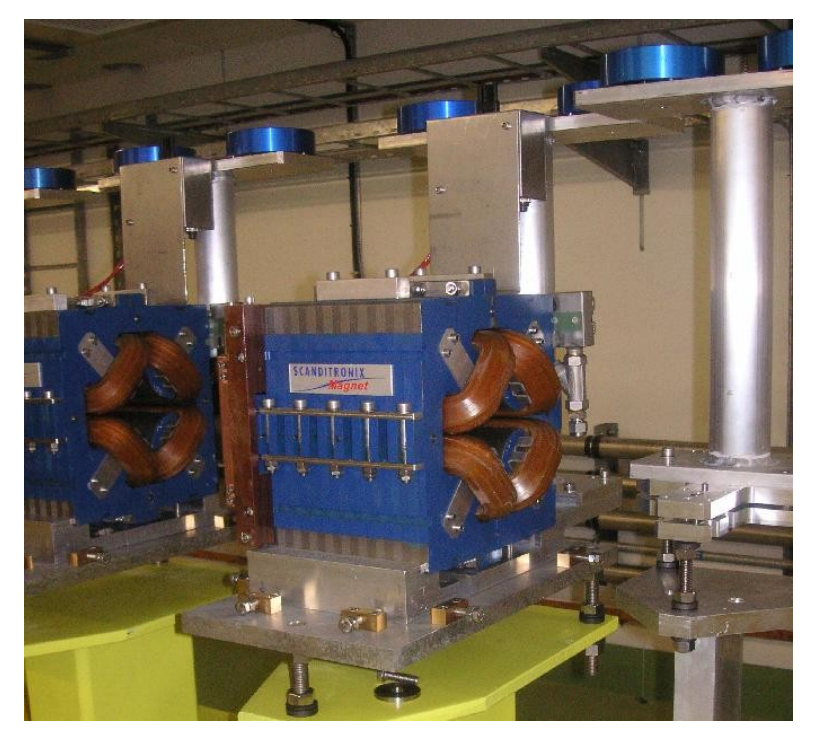

Photo: R. Ruber, CTF3-TBTS

- <0.1 mm increasingly more difficult
- more difficult in large installations
- Sub-micron for linear colliders  $\rightarrow$  beam-based

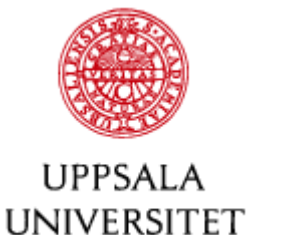

#### Transversely displaced elements

• Misalignment of linear elements

$$
\mathbf{x}_{f} \underbrace{\left(\begin{array}{c} x_{f} \\ x'_{j} \end{array}\right)}_{\text{s}} = \underbrace{\left(\begin{array}{c} x_{f} \\ x'_{f} \end{array}\right)}_{\text{s}} = \left[\tilde{R} - 1\right] \left(\begin{array}{c} d_{x} \\ 0 \end{array}\right) + \tilde{R} \left(\begin{array}{c} d_{x} \\ 0 \end{array}\right) + \left(\begin{array}{c} x_{i} \\ x'_{i} \end{array}\right)
$$

• and for a thin quadrupole...

$$
\vec{q} = \left[\tilde{R}-1\right] \left(\begin{array}{c} d_x \\ 0 \end{array}\right) = \left(\begin{array}{cc} 0 & 0 \\ -\frac{1}{f} & 0 \end{array}\right) \left(\begin{array}{c} d_x \\ 0 \end{array}\right) = \left(\begin{array}{c} 0 \\ -\frac{d_x}{f} \end{array}\right)
$$

• An additional dipolar kick appears → **feed-down** 

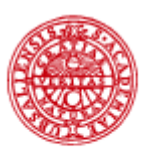

LIPPSALA **UNIVERSITET** 

#### Misaligned quadupoles focus just as good as centered ones

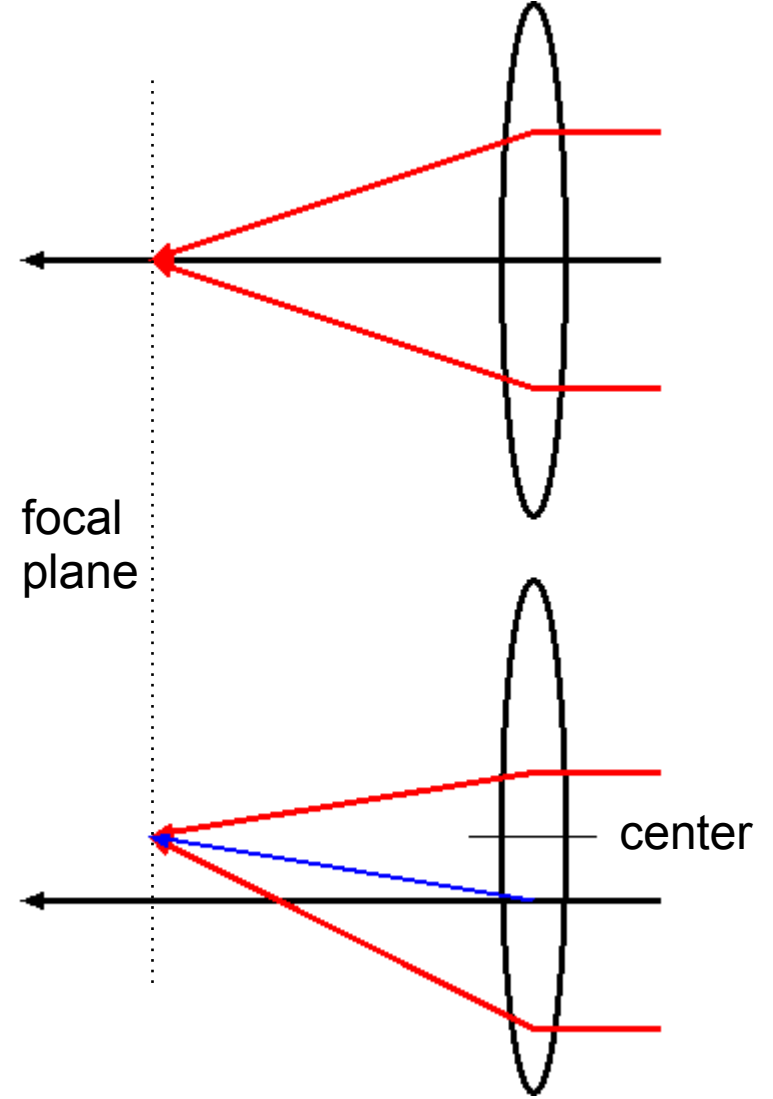

- Same focal length despite misalignment.
- Lower ray is further away from the quad center and is bent more.
- Upper ray is closer to axis and is bent less.
- But they kick the centroid of the beam.

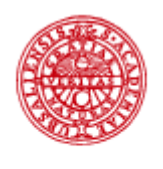

#### Tilted elements

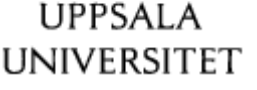

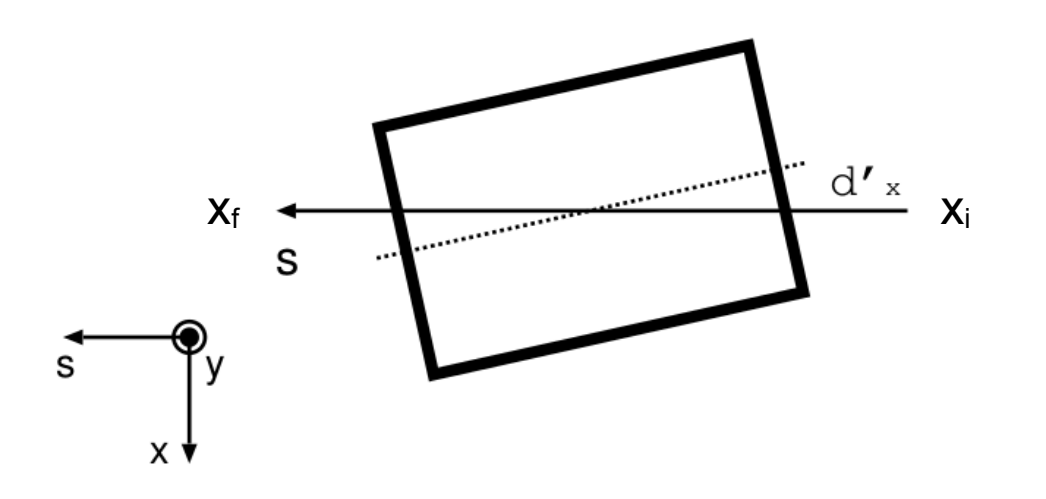

• come in, step right and point left, go through, step right again and point right

$$
\begin{pmatrix}\nx_f \\
x'_f\n\end{pmatrix} = \begin{pmatrix}\n-d'_x L/2 \\
-d'_x\n\end{pmatrix} + \hat{R} \left[ \begin{pmatrix}\nd'_x L/2 \\
d'_x\n\end{pmatrix} + \begin{pmatrix}\nx_i \\
x'_i\n\end{pmatrix} \right] \\
= \left[ \hat{R} + \begin{pmatrix} 1 & 0 \\
0 & -1 \end{pmatrix} \right] \begin{pmatrix} -d'_x L/2 \\
d'_x\n\end{pmatrix} + \hat{R} \begin{pmatrix} x_i \\
x'_i\n\end{pmatrix} = \vec{q} + \hat{R} \begin{pmatrix} x_i \\
x'_i\n\end{pmatrix}
$$

• Again, normal transport and a constant vector

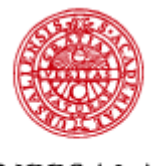

# Longitudinally Shifted Elements

**UPPSALA UNIVERSITET** 

- Add a short positive element on one side and the negative on the other.
- Dipole
	- kick on either side
- Quadrupoles
	- thin quadrupoles

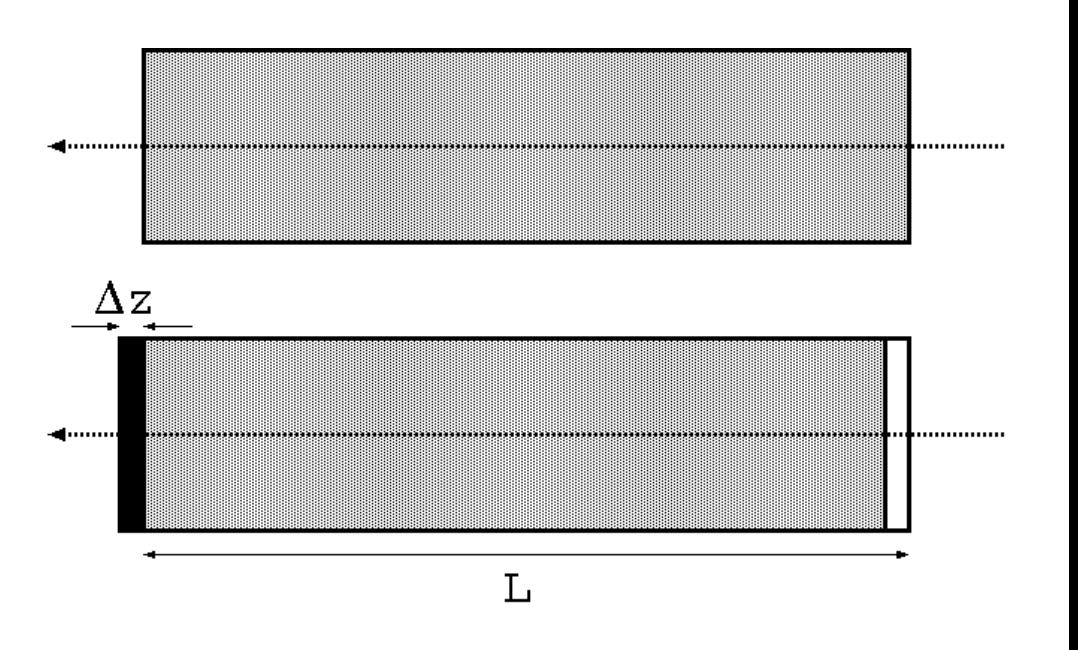

How would you implement this in your code?

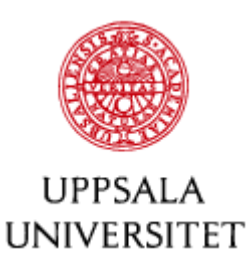

#### Incorrectly powered quadrupoles

- Focal length changes
	- beam matrix differs from the expected
	- beta functions change
	- in rings, the tune changes

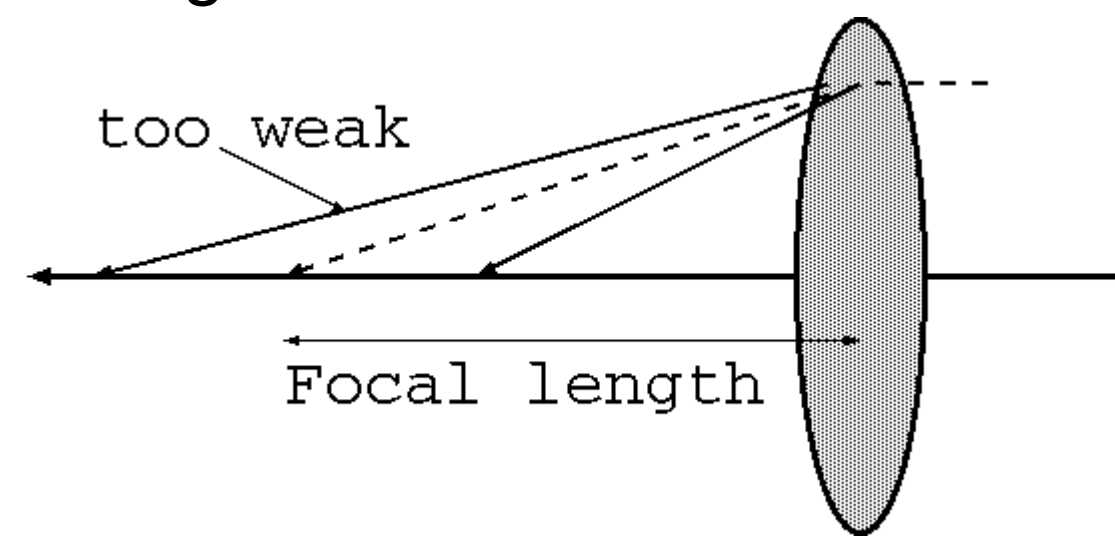

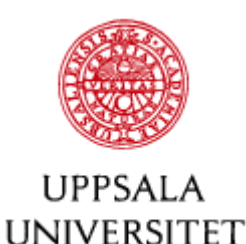

#### Undulators and Wigglers

- $B_v \sim \cos(2\pi s/\lambda_u) \rightarrow$  horizontal oscillations
- $\partial B_v/\partial s = \partial B_s/\partial y \rightarrow$  vertically changing  $B_s$
- Focus vertically (only)
- Many Rbends
- weak effect  $(I/\rho)^2$ , but
- changing excitation
	- affects orbit;
	- affects tune.

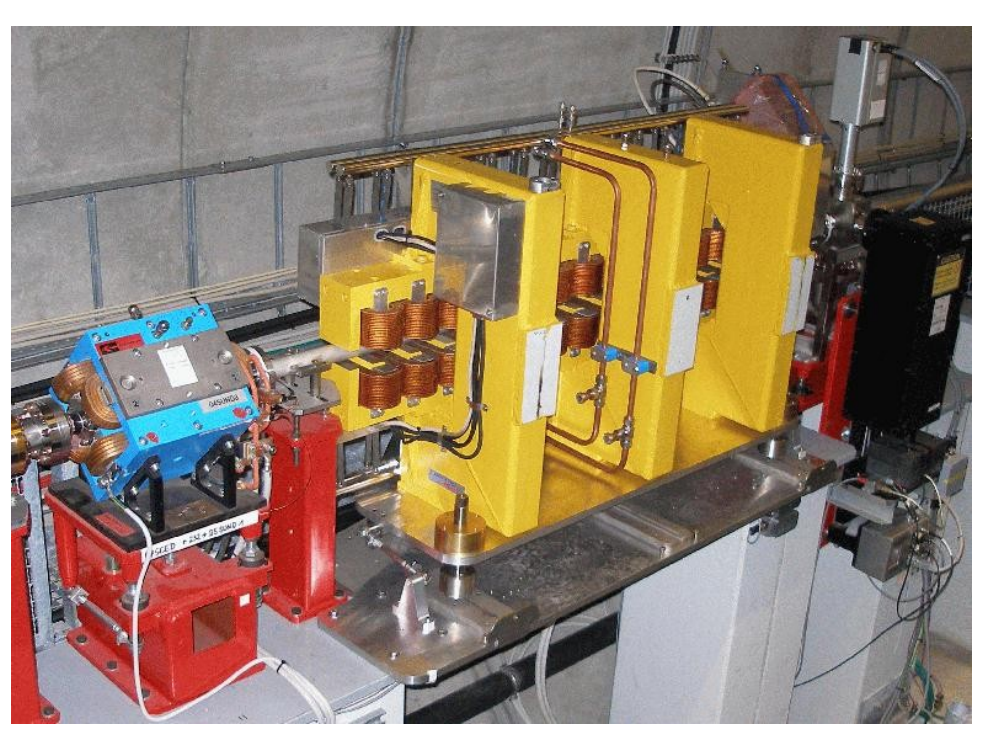

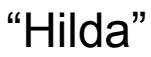

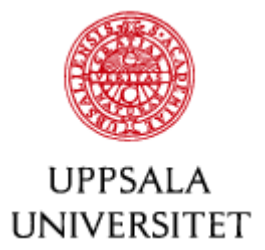

#### **Dispersion**

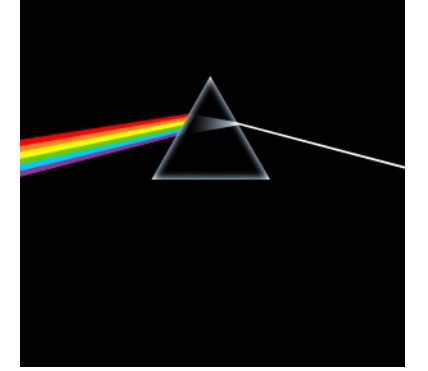

- Effect of magnetic fields on the beam (~*B/p*) with  $p=p_0(1+\delta)$  is reduced by  $1+\delta$
- Every dipole behaves as a spectrometer
	- separates the particles according to their momentum
	- even dipole correctors contribute
- In planar systems the vertical dispersion is by design zero
	- but rolled dipoles (and quadrupoles) make it non-zero.

Check out hands-on exercises 33 to 38 about how this is done in software!

220921, CAS Kaunas V. Ziemann: Imperfections and Correction 15

...and revisit Wolfgang's slides, section 5

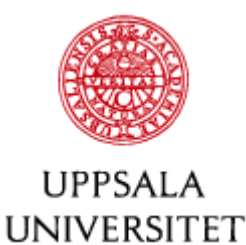

#### **Chromaticity**

- Also quadrupolar fields are reduced by  $1+\delta$ 
	- longitudinal location of the focal plane depends on momentum and enlarges the beam sizes at the IP
	- chromaticity Q'=dQ/dδ

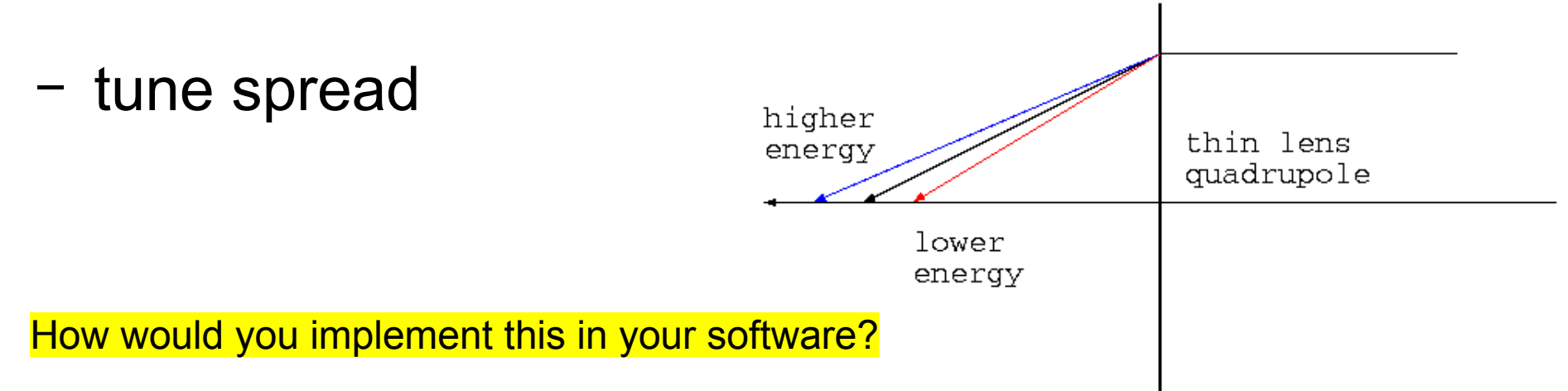

220921, CAS Kaunas V. Ziemann: Imperfections and Correction 16

…again, revisit Wolfgang's Section 5.

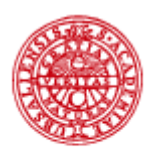

**IIPPSAIA UNIVERSITET**  Measuring Dispersion and **Chromaticity** 

- Change the beam energy in rings by changing the RF frequency
	- $-$  and look at orbit changes on BPMs  $\rightarrow$  dispersion
	- and measure the tune  $\rightarrow$  chromaticity
- In transfer lines or linacs change the energy of the injected beam.
- Optionally, may scale all magnets with the same factor
	- all beam observables are proportional to B/p.

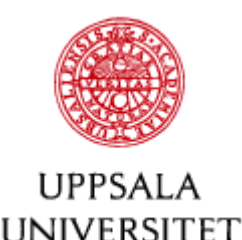

#### Rolled elements

• Coordinate rotation

$$
\begin{pmatrix}\nx_2 \\
x'_2 \\
y_2 \\
y'_2\n\end{pmatrix} = \begin{pmatrix}\n\cos\phi & 0 & \sin\phi & 0 \\
0 & \cos\phi & 0 & \sin\phi \\
-\sin\phi & 0 & \cos\phi & 0 \\
0 & -\sin\phi & 0 & \cos\phi\n\end{pmatrix} \begin{pmatrix}\nx_1 \\
x'_1 \\
y_1 \\
y'_1\n\end{pmatrix}
$$

- Sandwich roll-left before the element and then rollright after the element
- Example: quad to skew-quad (example, thin quad)

$$
Q_s = R(-\pi/4) \left( \begin{array}{cc} Q_f & 0_2 \\ 0_2 & Q_d \end{array} \right) R(\pi/4) = \left( \begin{array}{cccc} 1 & 0 & 0 & 0 \\ 0 & 1 & 1/f & 0 \\ 0 & 0 & 1 & 0 \\ 1/f & 0 & 0 & 1 \end{array} \right) \quad \frac{\text{veri}}{\text{on } \mathfrak{h}}
$$

• Mixes the transverse planes  $\rightarrow$  betatron coupling

fv this paper

N

 $X<sub>1</sub>$ 

S

 $\Phi$ 

S

N

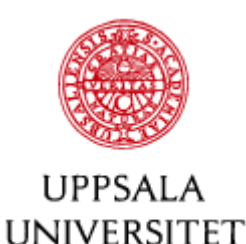

Reminder: Multipoles

• Magnet builder's view (*b<sub>m</sub>*: upright, *a<sub>m</sub>*: skew)

$$
B_y + iB_x = B_0 \sum_{m=1}^{\infty} (b_m + ia_m) \left(\frac{x + iy}{R_0}\right)^{m-1}
$$

• How the beam "sees" the fields

modulo a sign due to the particle type

m=1 is dipole

$$
\Delta x'-i\Delta y'=\frac{(B_y+iB_x)L}{B\rho}=\sum_{n=0}^{\infty}\frac{k_nL}{n!}(x+iy)^n\qquad \text{ n=0 is dipole}}
$$

- Multipole coefficients
	- real part: upright
	- imaginary part: skew

220921, CAS Kaunas V. Ziemann: Imperfections and Correction

$$
k_n L = \frac{d^n B/dx^n}{B\rho} L
$$
 19

 $\frac{k_n L}{n!} = \frac{(B_0/R_0^n)L}{B\rho}(b_{n+1} + ia_{n+1})$ 

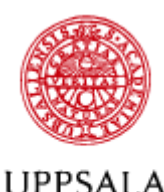

**UNIVERSITET** 

# Feed-down from displaced multipoles

- Kick from thin multipole  $\Delta x' i\Delta y' = \frac{k_n L}{n!} (x + iy)^n$
- and from a displaced multipole

$$
\Delta x' - i\Delta y' = \frac{k_n L}{n!} (x + \frac{d_x}{dx} + iy)^n
$$
  
= 
$$
\frac{k_n L}{n!} (x + iy)^n + \frac{k_n L}{n!} \sum_{k=0}^{n-1} {n \choose k} \frac{d_x^{n-k}}{dx} (x + iy)^k
$$

– binomial expansion, such as *(z+d)2=z2+2zd+d<sup>2</sup>*

*z=x+iy*

• Displaced multipole still works as intended, but also generates **all** lower multipoles.

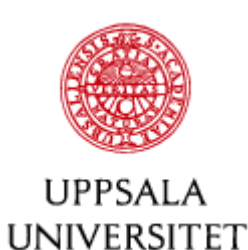

#### Feed-down from sextupoles

• Horizontally displaced by  $d_x$ 

$$
\Delta x' - i\Delta y' = \frac{k_2 L}{2} \left[ (x + iy)^2 + 2d_x(x + iy) + d_x^2 \right]
$$

- additional quadrupolar and dipolar kicks.
- Vertically displaced by  $d_v$

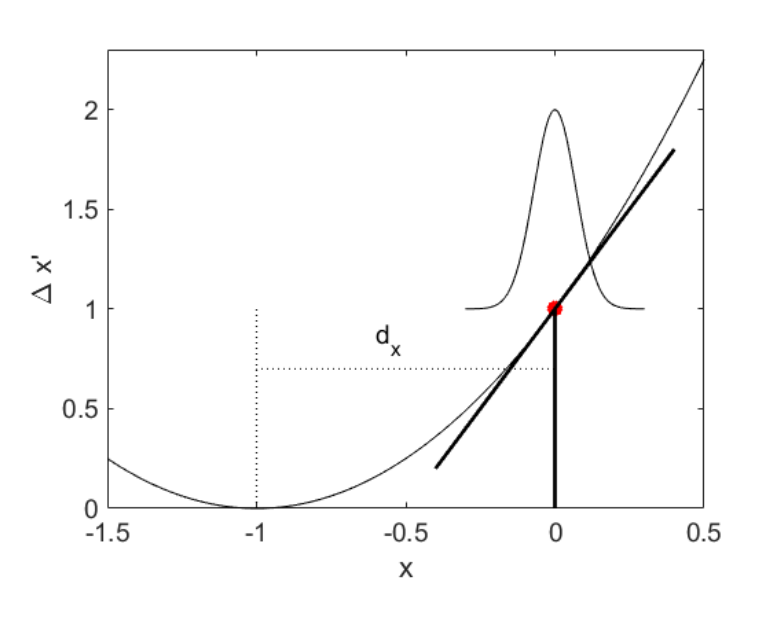

$$
\Delta x' - i\Delta y' = \frac{k_2 L}{2}(x + iy + id_y)^2 = \frac{k_2 L}{2} [(x + iy)^2 + 2id_y(x + iy) - d_y^2]
$$

- Additional skew-quadrupolar and dipole kicks.
- Vertically displaced sextupoles cause coupling.

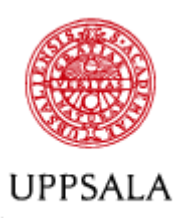

**UNIVERSITET** 

#### Detrimental effects

- Dipole fields cause beam to be in wrong place
	- losses, bad if you have a multi-MJ beam;
	- Background in the experiments.
- Gradients change the beam size, this spoils
	- Luminosity, if you work on a collider;
	- Coherence, if you work on a light source.
- Breaks the symmetry of the optics of a ring
	- more resonances;
	- reduces dynamic aperture.
- Need observations to figure out what's wrong.

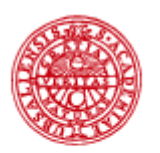

**UPPSALA UNIVERSITET**  Beam Position Monitors and their Imperfections

- Transverse offset
- (Longitudinal position)
- Electrical offset
- Scale error

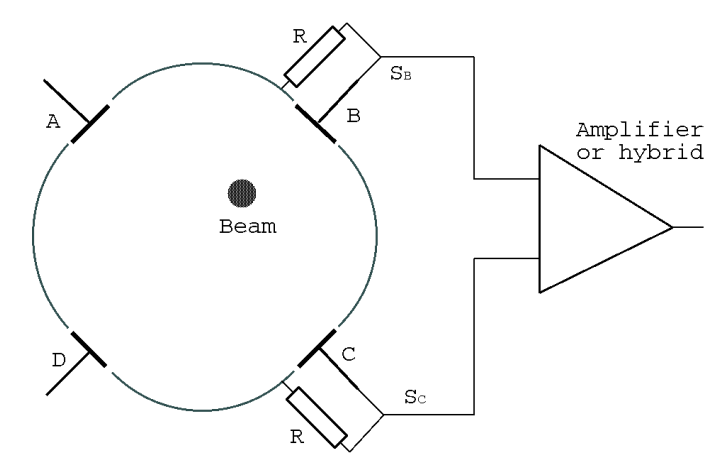

$$
x = k_x \frac{(S_A + S_D) - (S_B + S_C)}{S_A + S_B + S_C + S_D}
$$

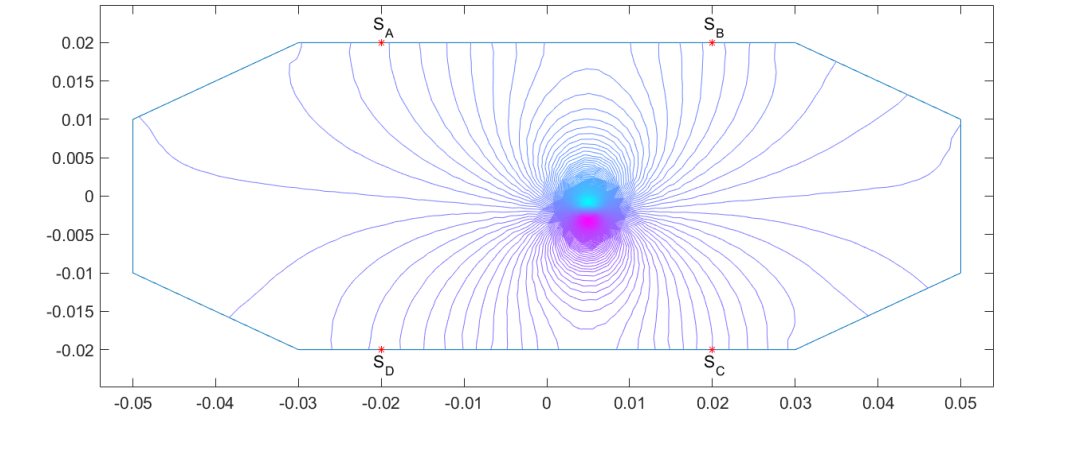

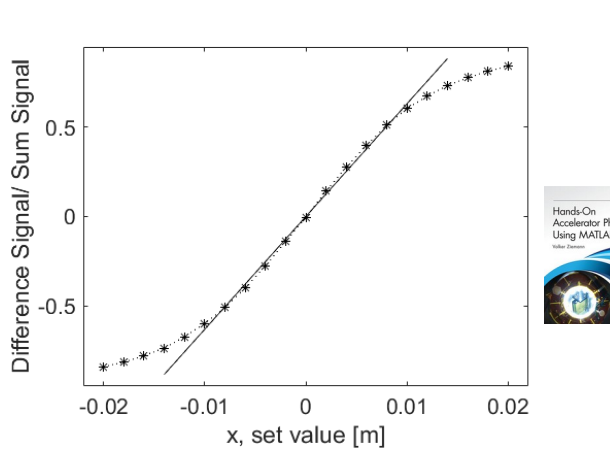

220921, CAS Kaunas V. Ziemann: Imperfections and Correction 23

Details in

Peter's talks

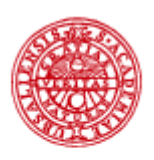

## Find offsets with K-modulation

#### **UPPSALA UNIVERSITET**

• BPM+Quadrupole are often mounted next to each other on the same girder

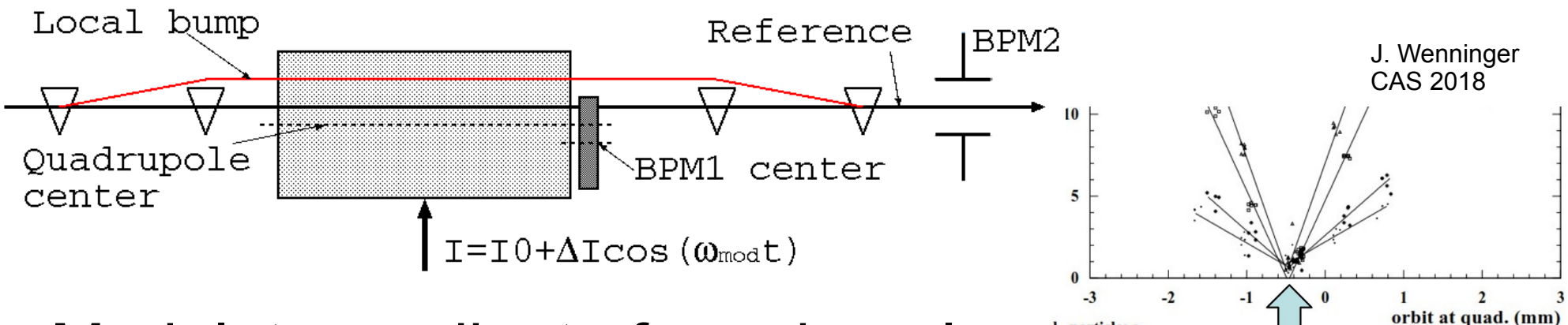

- Modulate gradient of quadrupole
	- Deflection from quadrupole  $x' = x'(\omega)$  is also modulated.

l. particle: e

- Observe on BPM2 and minimize signal by moving beam with a bump  $\rightarrow$  quadrupole center.
- Reading of BPM1 gives BPM1 offset relative to quad.

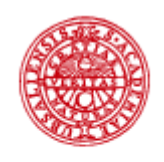

#### Screens et al. and their Bugs

**UPPSALA UNIVERSITET** 

- Transverse position
- Scale errors from the optical system
	- place fiducial marks on the screen
- Looking at an angle

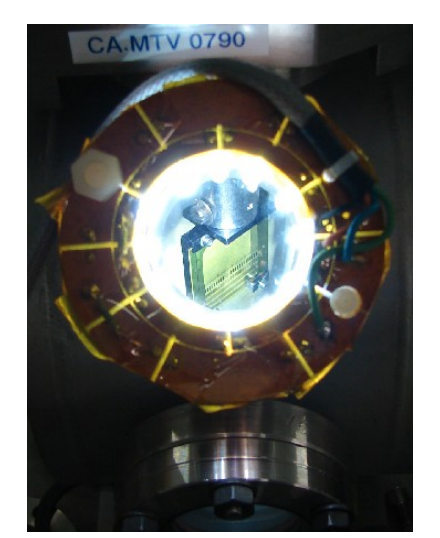

Photo taken by M. Jacewicz

- Depth of focus limitations, especially at large magnification levels
- Burnt-out spots on fluorescent screens
- Non-linear response of screen and saturation

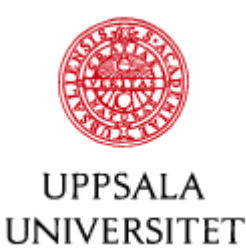

#### That's all for today, folks

- Take-home messages
	- Imperfections are characterized by the multipolarity of an equivalent magnet in the wrong place.
	- Describe them by coordinate transformations.
	- Diagnostics can be in the wrong place, show scale errors, or non-linear response.
- Tomorrow
	- Beamlines and linacs.
	- What can go wrong and how to fix it.

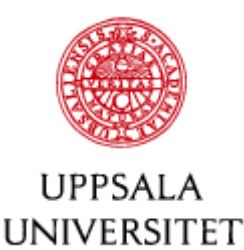

#### Things to think about...

• Construct the transfer matrix of a longitudinally displaced (along the beam line) thin quad.

• Does a vertically displaced octupole cause linear coupling?

• When is a magnet "short" and the thin-lens approximation justified?

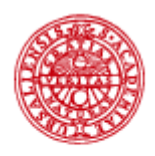

**UPPSALA UNIVERSITET**  Imperfections and their Correction in Beam Lines or Linacs

- Dipole errors
- Gradient errors
- Skew-gradient errors
- Filamentation

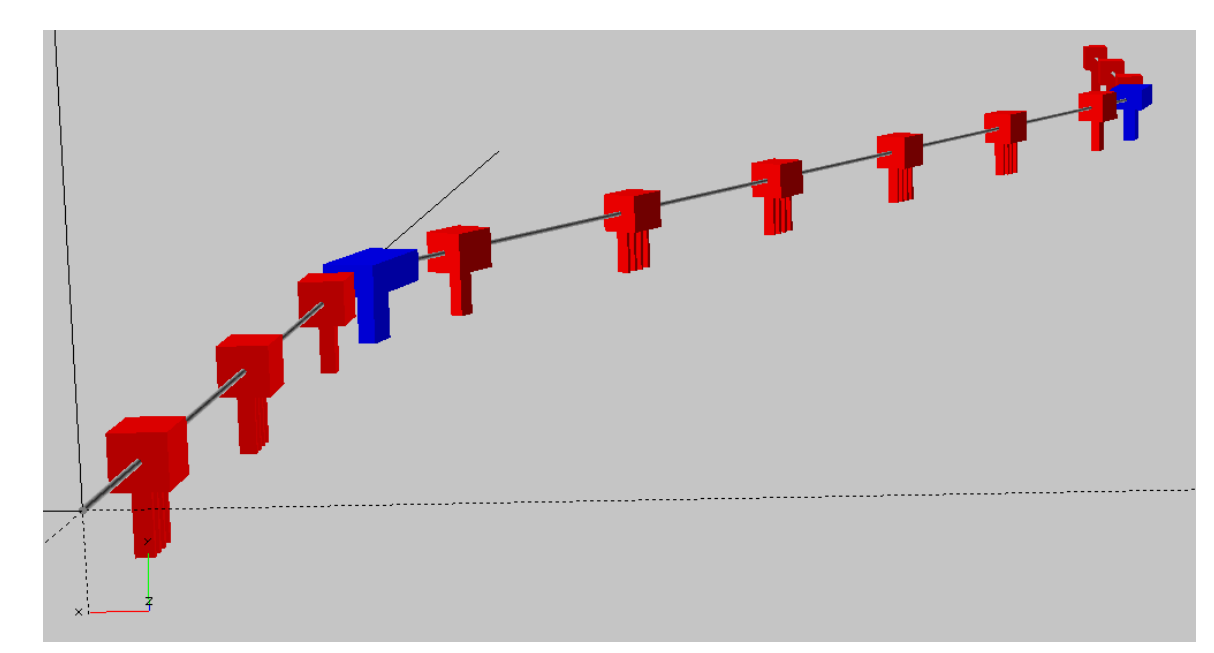

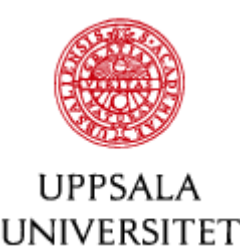

#### Transfer matrices in linacs

- Just a reminder...
- The beam energy at the location for the kick and the observation point may be different.
- Adiabatic damping
	- transverse momentum *p<sup>x</sup>* is constant
	- longitudinal momentum *p<sup>s</sup>* increases (acceleration!)
	- $x' = p_x / p_s$  scales with  $p_s = \beta y$  *mc*
- *R<sup>12</sup>* then scales with *(βγ)kick/(βγ)look*

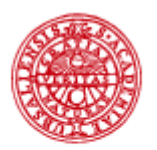

**UPPSALA UNIVERSITET** 

#### Two displaced quads

Lin  $\bf \Phi$  $\boldsymbol{\varpi}$  $\overline{\phantom{0}}$  $\boldsymbol{\varpi}$  $\Box$  o $\frac{\mathsf{d}}{\mathsf{d}}$  :  $\boldsymbol{\nabla}$  $\bf \Phi$  $\bf \Omega$  o $\bf \Phi$ n $\bf\bf C$  $\bf \Phi$ n $\overline{\phantom{a}}$ (N  $\Box$  $\bf \Omega$  $\bf \Phi$  $\overline{\phantom{0}}$  $\bf \Omega$ sitio n4—  $\overline{\phantom{a}}$  $\sqrt{ }$  $\bf \Phi$  $\bf \Phi$  $\overline{\phantom{0}}$ t $\beth$  $\overline{\phantom{0}}$  $\boldsymbol{\Omega}$  $\boldsymbol{\varpi}$ tio  $\mathbf{\mathsf{\Xi}}$ **S** 

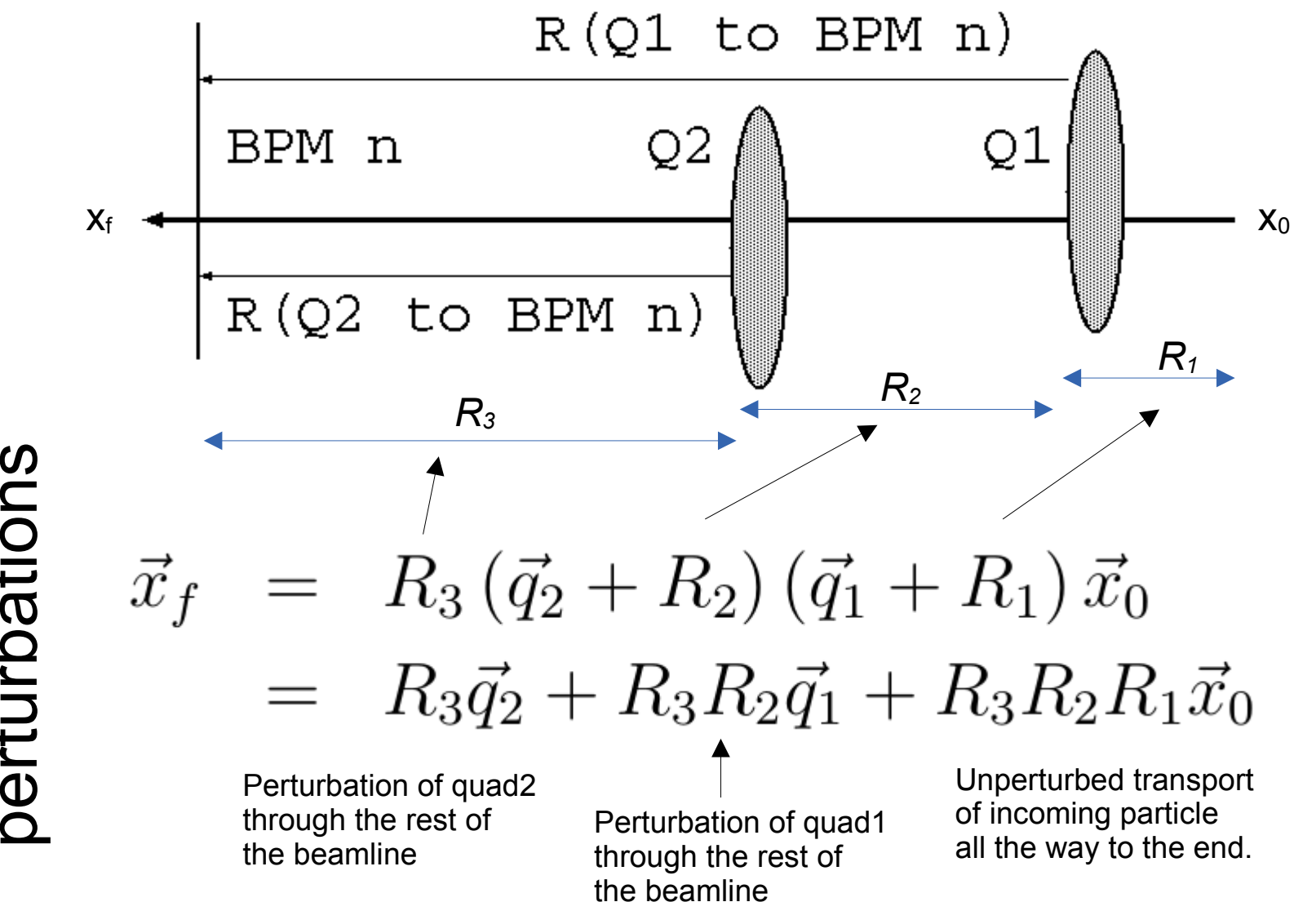

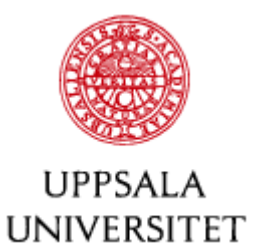

#### Many, many dipole errors

• Each misaligned element with label *k* may add a misalignment dipole-kick  $\vec{q}_k$ 

$$
\vec{x}_n = R_n \cdots (\vec{q}_{k+1} + R_{k+1})(\vec{q}_k + R_k) \cdots (\vec{q}_1 + R_1)\vec{x}_0
$$
  
=  $R_n \cdots R_1 \vec{x}_0 + \sum_{j=1}^{n-1} (R_n \cdots R_{j+1}) \vec{q}_j$ 

- Simple interpretation
	- at the look-point (BPM) *n* all perturbing kicks are added with the transfer matrix from kick to end

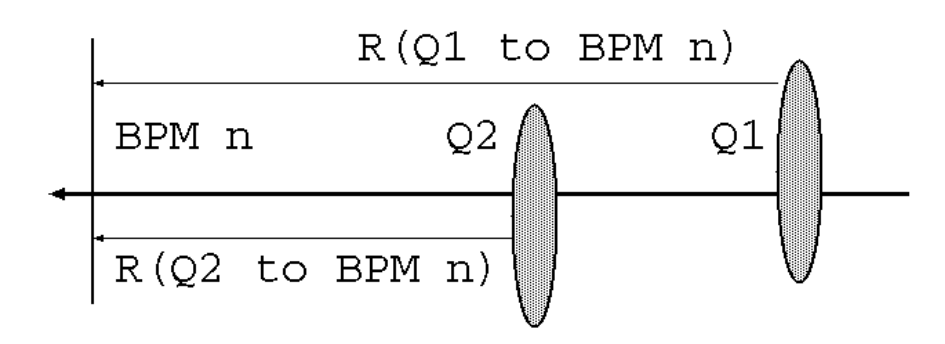

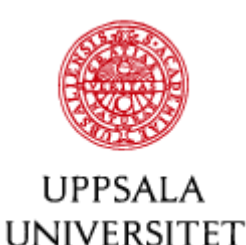

#### Correct with orbit correctors

- small dipole magnet, here for both planes (steerer for CTF3-TBTS)
- $\cdot$  affects the beam like any other error

$$
\left(\begin{array}{c}x_1\\x'_1\end{array}\right) = \left(\begin{array}{c}0\\ \theta\end{array}\right) + \left(\begin{array}{c}x_0\\x'_0\end{array}\right)
$$

$$
\vec{x}_1 = \vec{q} + \tilde{R} \vec{x}_0
$$

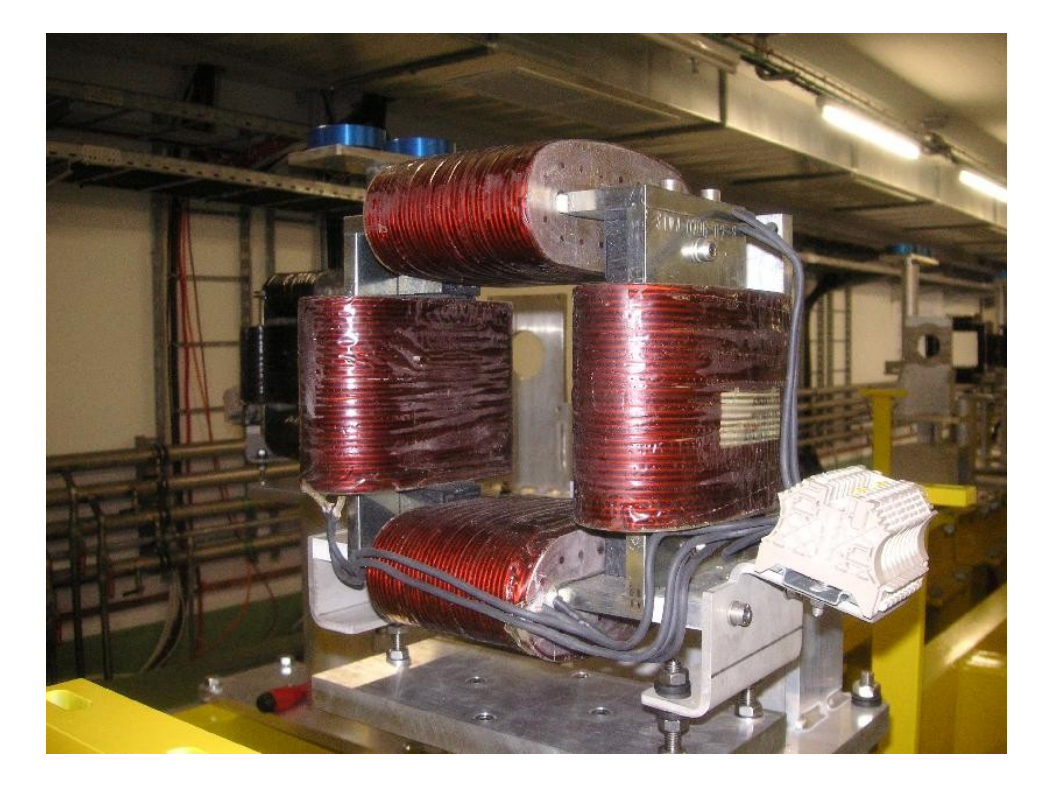

• treat just as additional misalignment

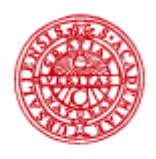

**UPPSALA UNIVERSITET**  Local trajectory Bumps

- Occasionally a particular displacement or angle of the orbit at a given point might be required
- Displace orbit at IP to bring beams into collision

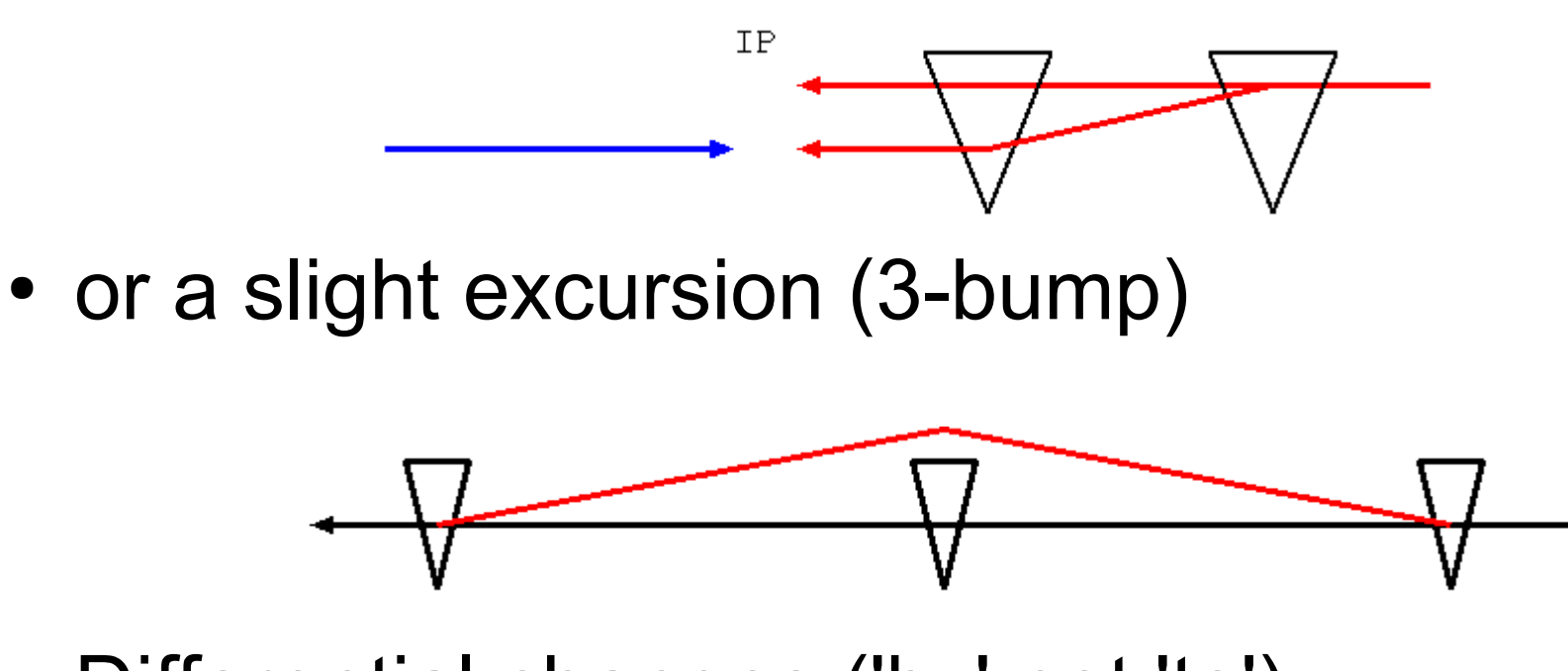

• Differential changes ('by' not 'to')

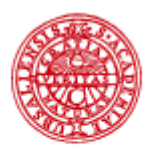

#### Trajectory knob

**UNIVERSITET** 

• Change position and angle at reference point

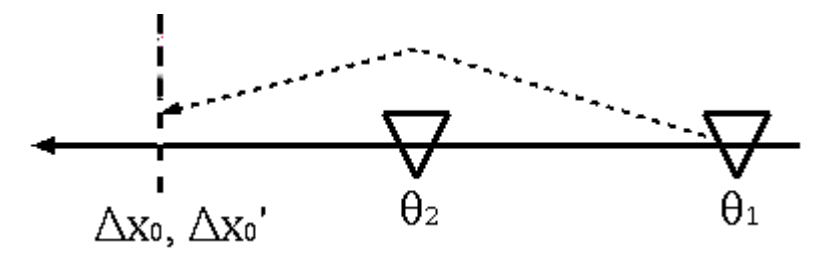

• Remember that kicks add up with TM from source to observation or reference point

$$
\left(\begin{array}{c}\Delta x_0\\ \Delta x'_0\end{array}\right) = \left(\begin{array}{cc}R_{12}^{01} & R_{12}^{02}\\ R_{22}^{01} & R_{22}^{02}\end{array}\right) \left(\begin{array}{c}\theta_1\\ \theta_2\end{array}\right)
$$

• and the **columns of the inverse matrix** are the knobs $\left(\begin{array}{c} \theta_1 \\ \theta_2 \end{array}\right) = \left(\begin{array}{cc} R_{12}^{01} & R_{12}^{02} \\ R_{22}^{01} & R_{22}^{02} \end{array}\right)^{-1} \left(\begin{array}{c} \Delta x_0 \\ \Delta x'_0 \end{array}\right)$ 

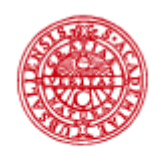

#### A trivial example

**UPPSALA UNIVERSITET** 

• Two steering magnets with drift between them

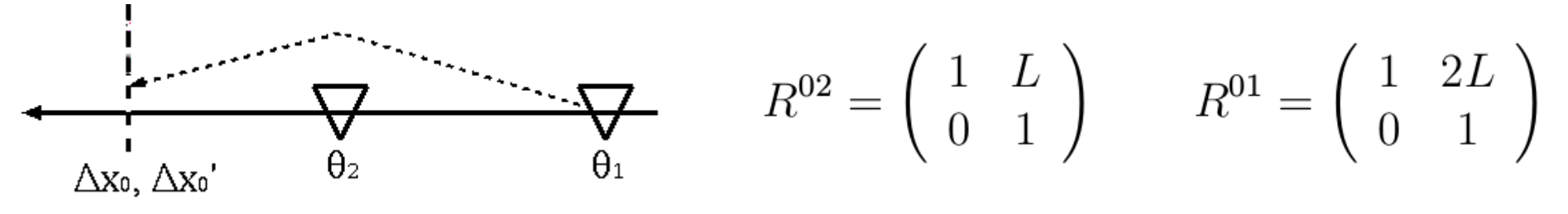

• Response matrix

$$
\left(\begin{array}{c}\Delta x_0\\ \Delta x_0'\end{array}\right)=\left(\begin{array}{cc}R^{01}_{12}&R^{02}_{12}\\ R^{01}_{22}&R^{02}_{22}\end{array}\right)\left(\begin{array}{c}\theta_1\\ \theta_2\end{array}\right)=\left(\begin{array}{cc}2L&L\\ 1&1\end{array}\right)\left(\begin{array}{c}\theta_1\\ \theta_2\end{array}\right)
$$

• Knobs

$$
\begin{pmatrix} \theta_1 \\ \theta_2 \end{pmatrix} = \frac{1}{L} \begin{pmatrix} 1 & -L \\ -1 & 2L \end{pmatrix} \begin{pmatrix} \Delta x_0 \\ \Delta x'_0 \end{pmatrix} \longrightarrow \begin{pmatrix} \theta_1 \\ \theta_2 \end{pmatrix} = \frac{1}{L} \begin{pmatrix} 1 \\ -1 \end{pmatrix} \Delta x_0
$$

Almost common sense!

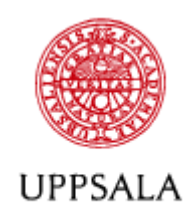

**UNIVERSITET** 

## Remark about Orthogonality

- Knobs are orthogonal
- Optimize one parameter without screwing up the other(s).
	- Faster convergence
	- Enables heuristic optimization
	- Deterministic
- Use physics rather than hardware parameters

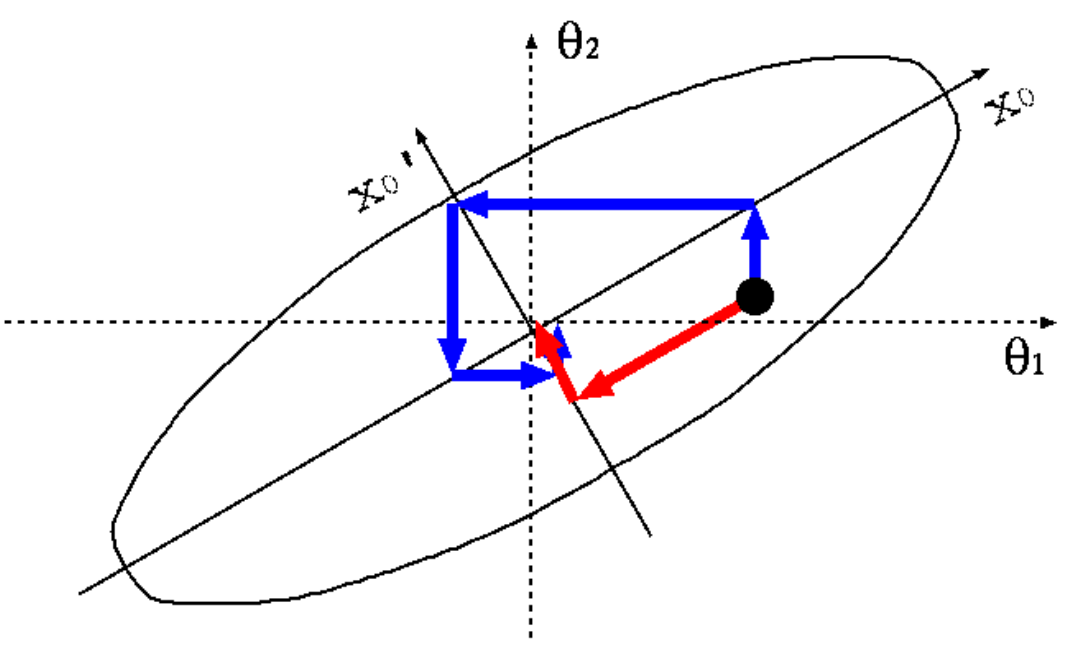
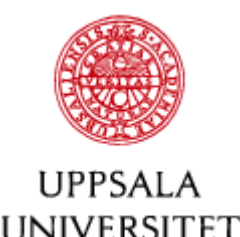

4-Bump

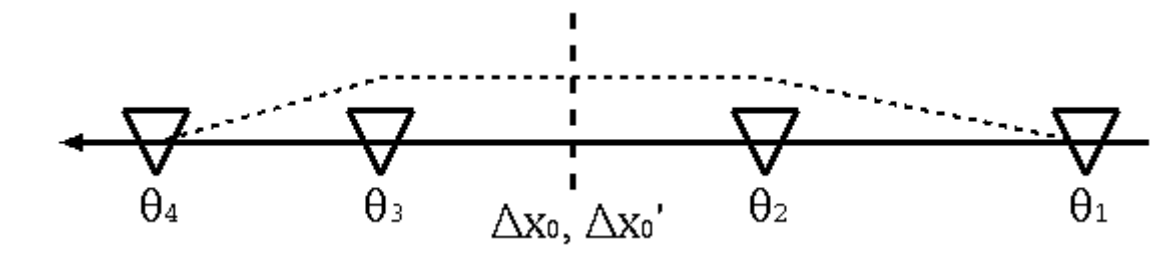

• Use four steerers to adjust angle and position at a center point and then flatten orbit downstream of the last steerer.

$$
\left(\begin{array}{c}\n\Delta x_0 \\
\Delta x'_0 \\
x_f = 0 \\
x_f = 0\n\end{array}\right) = \left(\begin{array}{cccc}\nR_{12}^{01} & R_{12}^{02} & 0 & 0 \\
R_{22}^{01} & R_{22}^{02} & 0 & 0 \\
R_{12}^{f1} & R_{12}^{f2} & R_{12}^{f3} & R_{12}^{f4} \\
R_{22}^{f1} & R_{22}^{f2} & R_{22}^{f3} & R_{22}^{f4}\n\end{array}\right) \left(\begin{array}{c}\n\theta_1 \\
\theta_2 \\
\theta_3 \\
\theta_4\n\end{array}\right)
$$

- Invert matrix and express thetas as a function of the constraints *x0* and *x<sup>0</sup> '*
- Gives the required steering excitations  $\theta_i$  as a function of  $x_0$  and  $x_0' \rightarrow$  Multiknob

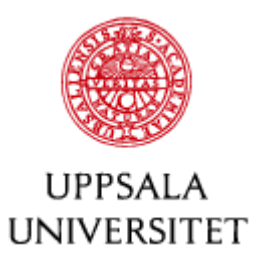

#### Orbit Correction in Beamline #1

- Observe the orbit on beam-position monitors
- and correct with steering dipoles
- How much do we have to change the steering magnets in order to compensate the observed orbit either to zero or some other 'golden orbit'.
- In a beam line the effect of a corrector on the downstream orbit is given by transfer matrix element  $R_{12}$
- One-to-one steering  $\theta$  $\theta_2$

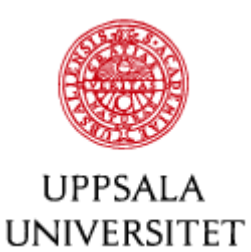

#### Orbit correction in a Beamline #2

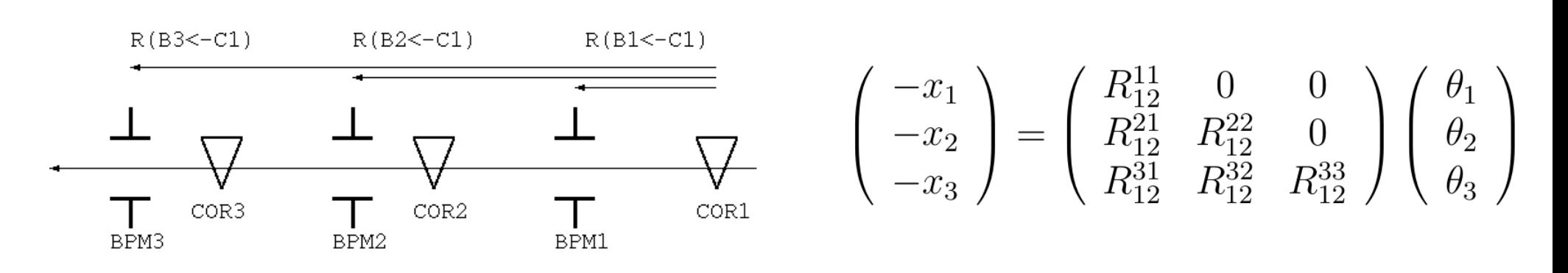

- Observed beam positions  $x_1$ ,  $x_2$ , and  $x_3$
- Only downstream BPM can be affected
- Linear algebra problem to **invert matrix** and find required corrector excitations  $\theta_i$  to produce negative of observed  $x_i$
- Include BPM errors by left-multiplying the equation with This weights each BPM measurement by its  $\bar{\Lambda} = \text{diag}\left(\frac{1}{\sigma_1},\ldots,\frac{1}{\sigma_n}\right)$  inverse error. Good BPMs are trusted more!

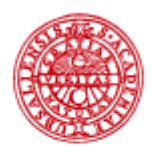

#### How to get the response matrix?

**UNIVERSITET** 

- With the computer (MADX or any other code)
	- tables of transfer matrix elements
	- but it is based on a model and somewhat idealized
	- no BPM or COR scale errors known
- Experimentally by measuring difference orbits
	- record reference orbit  $\vec{x}_0$
	- change steering magnet  $\Delta\theta_j$
	- record changed orbit  $\vec{x}_i$
	- Build response matrix one column at a time

$$
A = \begin{pmatrix} \frac{\vec{x}_1 - \vec{x}_0}{\Delta \theta_1} , & \frac{\vec{x}_2 - \vec{x}_0}{\Delta \theta_2} , & \cdots \end{pmatrix}
$$

220921, CAS Kaunas V. Ziemann: Imperfections and Correction 40

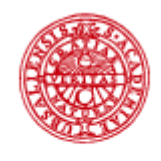

#### Solving -*x=Aθ*

**UNIVERSITET** 

- *A* is an *n x m* matrix, *n* BPM and *m* correctors
- *n=m* and matrix A is non-degenerate:

$$
\vec{\theta} = -A^{-1}\vec{x}
$$

- $m$ <n: too few correctors, least squares  $x^2 = 1 \vec{x} A\vec{\theta}$ <sup>2</sup>  $\vec{\theta} = -(A^t A)^{-1} A^t \vec{x}$
- MICADO: pick the most effective, fix orbit, the next effective, fix residual orbit, the next...
	- good for large rings with many BPM and COR
- *m>n* or degenerate: singular-value dec. (SVD)

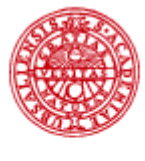

#### Digression on SVD

- **UNIVERSITET** 
	- $A = O\Lambda U^t$ • Singular Value Decomposition
		- may need to zero-pad
		- U is orthogonal, a coordinate rotation
		- $-$  Λ is diagonal, it stretches the coordinates by  $\lambda_i$
		- O is orthogonal and rotates, but differently
	- If A is symmetric  $\rightarrow$  eigenvalue decomposition
	- "  $A^{-1}$ " =  $U \Lambda^{-1} O^t$ • Inversion is trivial
		- invert only in sub-space where you can if *λ ≠ 0*
		- and set projection onto degenerate subspace to zero "1/0 = 0" (see *Numerical Recipes* for a discussion)

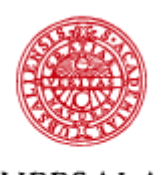

**UNIVERSITET** 

#### Comment on Matrix Inversion

- Many correction problems can be brought into a generic form, if you
	- pretend you know the excitation of all controllers (think correctors, *θ*)
	- determine the response matrix (expt. or numerically) *Cij*= ∂Observablei/∂Controller<sup>j</sup>
	- to predict the changes of the observable *y* (think BPM)

*±y=Cθ*

• Then invert the response matrix C to determine the controller values required to change the observable by some value.

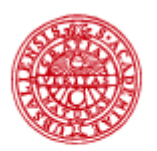

#### Effect of gradient errors

**UPPSALA UNIVERSITET** 

#### Eight 90° FODO cells, first quad 10% too low

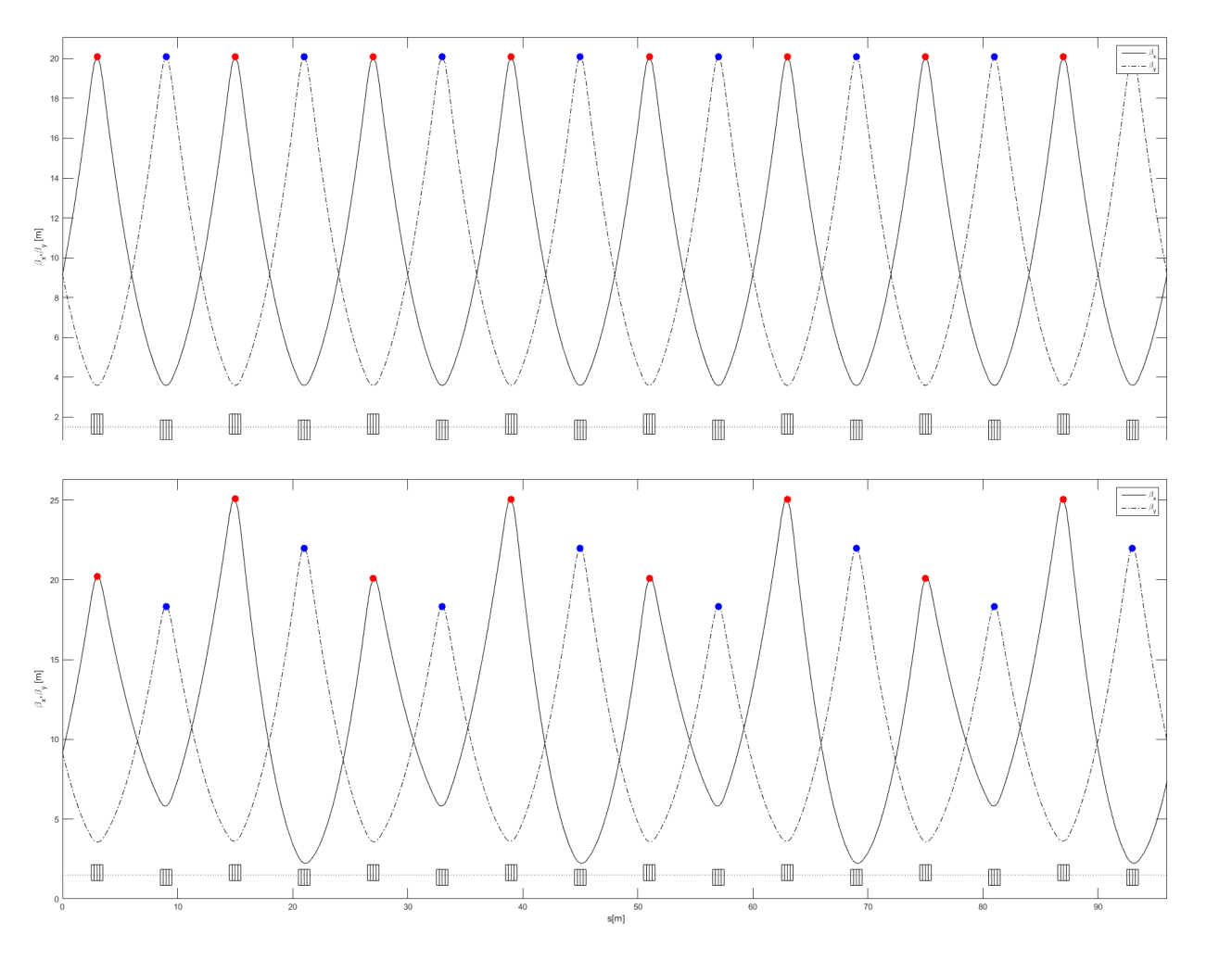

Unperturbed lattice

Nice and repetitive beta functions

Repeats after 2 cells or 2 x 90°

Beta-function "beats"

Injection into following beam line or ring is compromised

220921, CAS Kaunas V. Ziemann: Imperfections and Correction 44

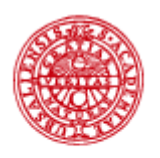

**UNIVERSITET** 

Beam lines: Gradient errors

- Gradient errors cause the beam matrix or beta functions *β* to differ from their design values  $\hat{\beta}$
- Downstream beam size

$$
\bar{\sigma}_x^2 = \varepsilon \bar{\beta} \left[ B_{mag} + \sqrt{B_{mag}^2 - 1} \cos(2\mu - \varphi) \right]
$$

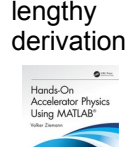

- enlarged effective emittance, beta-beat oscillations with twice the betatron phase advance  $\mu$
- This is called mismatch and is quantified by  $B_{mag} = \frac{1}{2} \left[ \left( \frac{\hat{\beta}}{\beta} + \frac{\beta}{\hat{\beta}} \right) + \beta \hat{\beta} \left( \frac{\alpha}{\beta} - \frac{\hat{\alpha}}{\hat{\beta}} \right)^2 \right]$
- For a single thin quad we have

220921, CAS Kaunas V. Ziemann: Imperfections and Correction 45

 $B_{mag} = 1 + \frac{\hat{\beta}^2}{2f^2}$ 

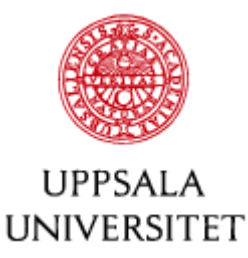

#### Filamentation #1

• What happens when we inject a mismatched beam into a ring with chromaticity *Q'* ?

$$
\sigma_n^2 = \varepsilon \bar{\beta} \left[ B_{mag} + \sqrt{B_{mag}^2 - 1} \cos(4\pi n (Q + Q'\delta) - \varphi) \right]
$$

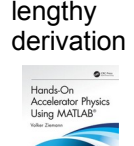

– with momentum distribution

$$
\psi(\delta) = \frac{1}{\sqrt{2\pi}\sigma_{\delta}}e^{-\delta^2/2\sigma_{\delta}^2}
$$

• Averaging over *δ* gives

$$
\sigma_n^2 = \varepsilon \bar{\beta} \left[ B_{mag} + e^{-2(2\pi Q' \sigma_\delta)^2 n^2} \sqrt{B_{mag}^2 - 1} \cos(4\pi n Q - \varphi) \right]
$$

• Oscillates with 2 x Q, 'damps' with  $exp(-n^2)$ , and leaves an increased beam size (by *Bmag*).

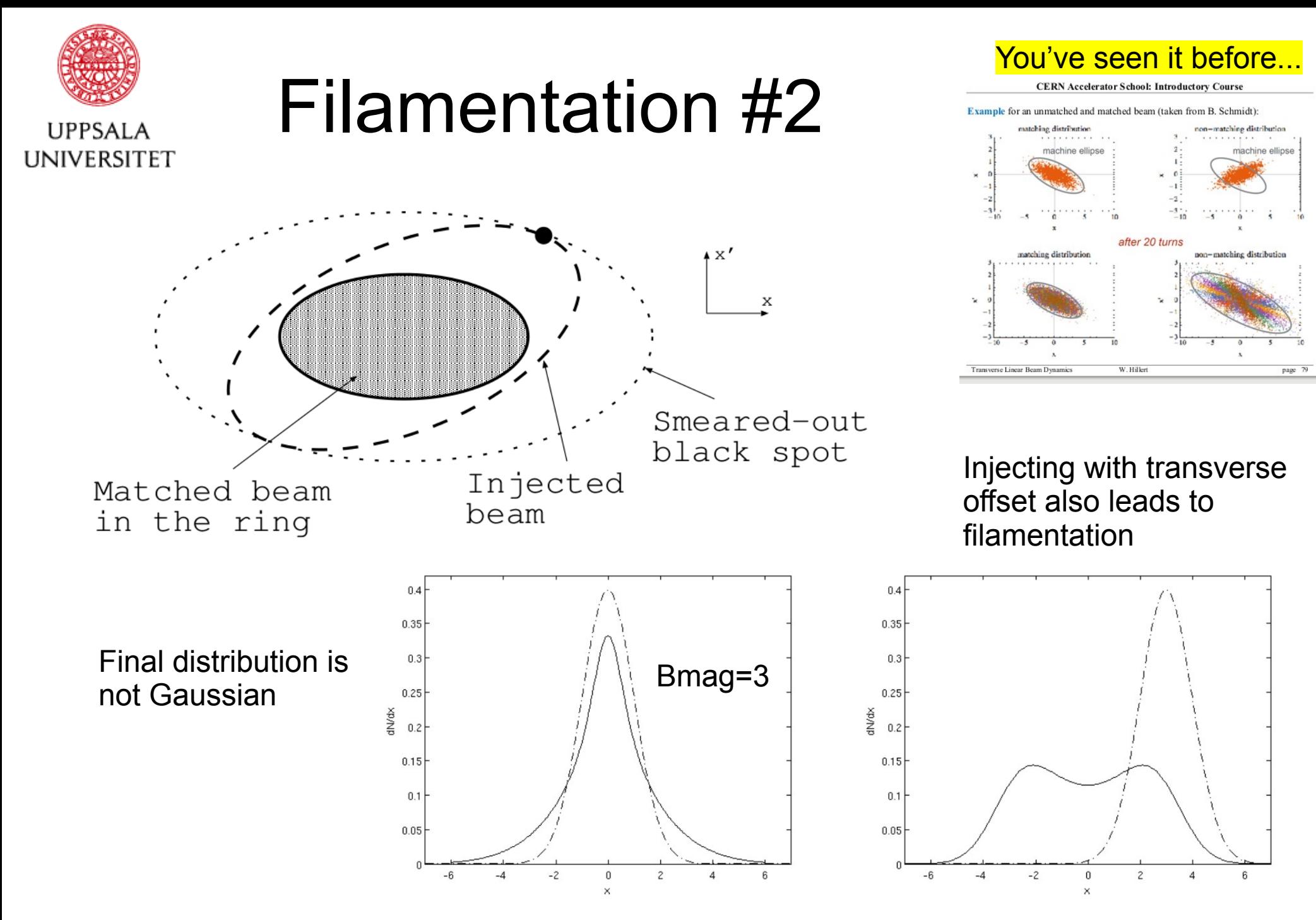

220921, CAS Kaunas V. Ziemann: Imperfections and Correction 47

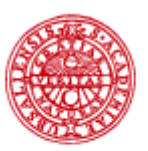

#### Measuring Beam Matrices

#### LIPPSAL A **IJNIVERSITET**

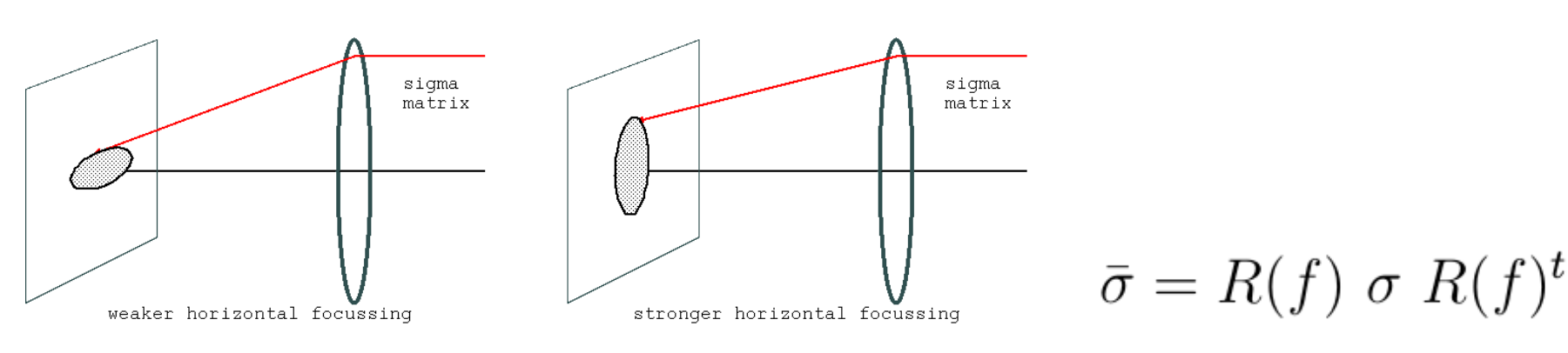

- Vary quadrupole and observe changes on a screen, usually one plane at a time
- Beam size on screen depends on quad setting

$$
\bar{\sigma}_x^2 = \bar{\sigma}_{11} = R_{11}^2 \sigma_{11} + 2R_{11}R_{12}\sigma_{12} + R_{12}^2 \sigma_{22}
$$

– where *R=R(f)*, use several measurement and solve for the three sigma matrix elements

$$
\varepsilon_x^2 = \sigma_{11}\sigma_{22} - \sigma_{12}^2 \qquad \beta_x = \sigma_{11}/\varepsilon_x \qquad \alpha_x = -\sigma_{12}/\varepsilon_x
$$

220921, CAS Kaunas V. Ziemann: Imperfections and Correction 48

#### A worked example: Quad scan **UPPSALA**  $\bar{\sigma}_x$  [mm]  $'f~[1/m]$ **UNIVERSITET** quadrupole with \* data1 quadrati focal length f

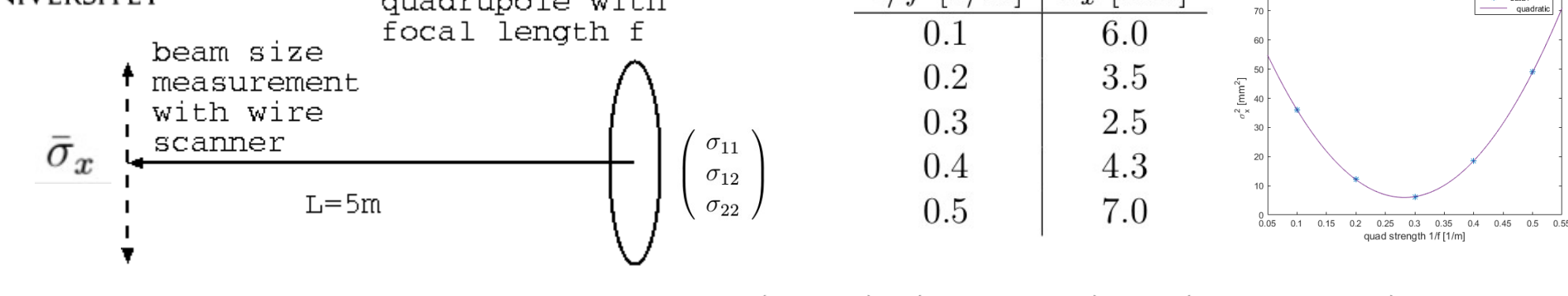

• Transfer matrix

$$
R = \begin{pmatrix} 1 & l \\ 0 & 1 \end{pmatrix} \begin{pmatrix} 1 & 0 \\ -1/f & 1 \end{pmatrix} = \begin{pmatrix} 1 - l/f & l \\ -1/f & 1 \end{pmatrix}
$$

• Relate unknown beam matrix to measurements

$$
\begin{array}{rcl}\n\bar{\sigma}_x^2 &=& R_{11}^2 \sigma_{11} + 2R_{11} R_{12} \sigma_{12} + R_{12}^2 \sigma_{22} \\
&=& \left(1 - l/f\right)^2 \sigma_{11} + 2l(1 - l/f) \sigma_{12} + l^2 \sigma_{22} \\
&=& \left(\frac{l}{f}\right)^2 \sigma_{11} - \left(\frac{l}{f}\right) (2\sigma_{11} + 2l\sigma_{12}) + (\sigma_{11} + 2l\sigma_{12} + l^2 \sigma_{22})\n\end{array}
$$

• Indeed a parabola in *I/f* 

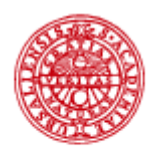

#### Quad scan #2

**LIPPSALA UNIVERSITET** 

- Build matrix of the type  $y=Ax$ 
	- $-$  and with error bars  $\Sigma_k = 2\sigma_k\Delta\sigma_k$

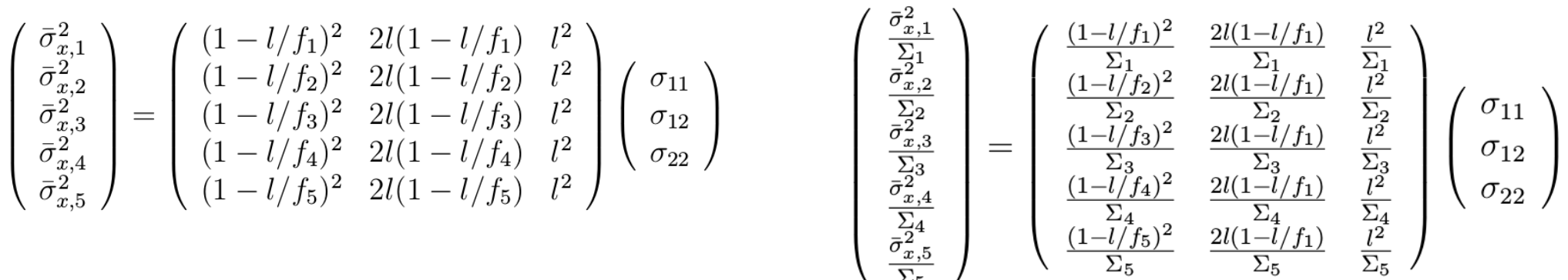

• Solve by least-squares pseudo-inverse

$$
x=(A^tA)^{-1}A^t y
$$

- with the covariance matrix  $Cov=(A^tA)^{-1}$ 
	- diagonal elements are square of error bars of fit parameter x

#### Or use several wire scanners

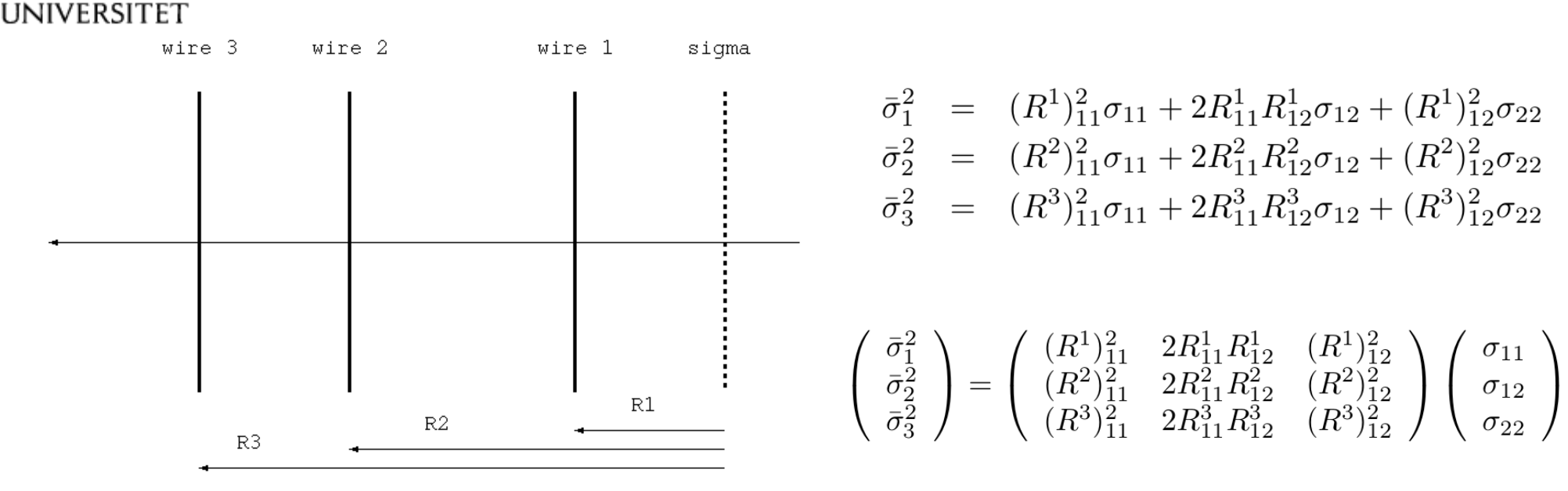

- $(A<sup>t</sup>A)<sup>-1</sup>A<sup>t</sup>$  gymnastics with error bar estimates
- Derive emittance and betas after  $\sigma_{ij}$  is found by inversion

$$
\varepsilon_x^2 = \sigma_{11}\sigma_{22} - \sigma_{12}^2 \qquad \beta_x = \sigma_{11}/\varepsilon_x \qquad \alpha_x = -\sigma_{12}/\varepsilon_x
$$

• Can use several more wire scanners which allows  $\chi^2$  calculation for goodness-of-fit estimate

220921, CAS Kaunas V. Ziemann: Imperfections and Correction 51

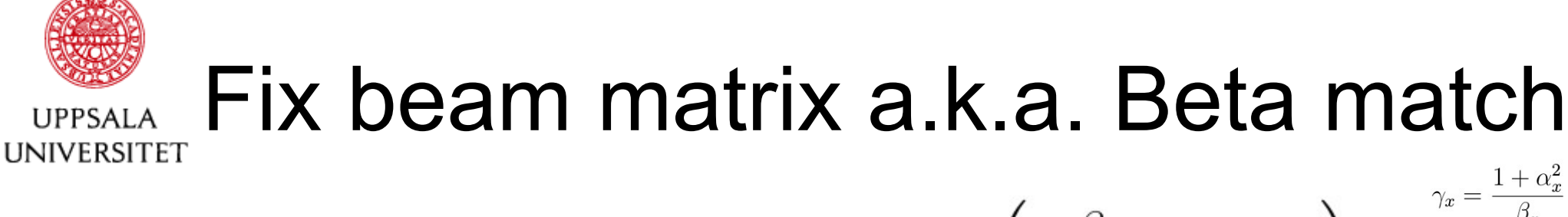

• Uncoupled beam matrix

$$
\varepsilon_x \left( \begin{array}{cc} \beta_x & -\alpha_x \\ -\alpha_x & \gamma_x \end{array} \right)
$$

- need four quadrupoles to adjust  $\alpha_x, \beta_x, \alpha_y$ , and  $\beta_y$
- non-linear optimizer (MADX matching module)

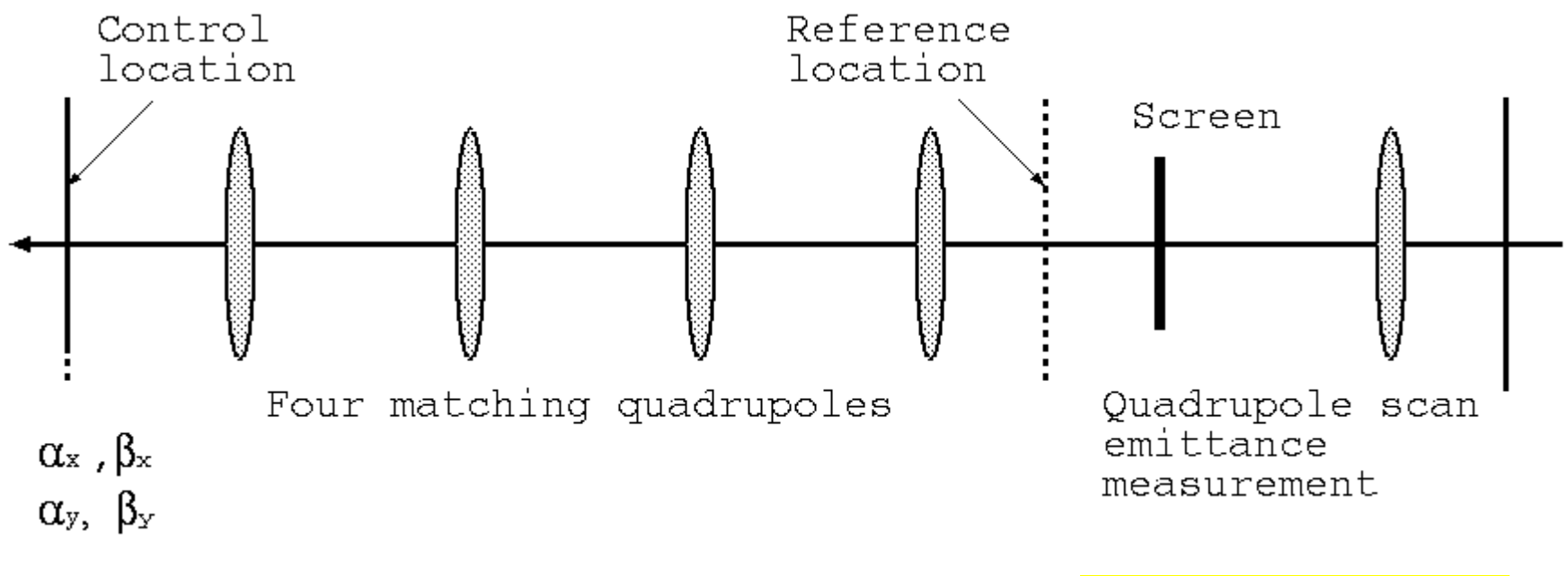

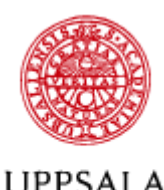

**UNIVERSITET** 

Waist knob

- Finding quad-excitations to match beta functions (or sigma matrix) is a non-linear problem
- and depends on the incoming beam matrix.
- Tricky, but one sometimes can build knobs, based on the design optics, to correct some observable
	- conceptually: linearizing around a working point
- Example:
	- IP-waist knob
	- $-$  d $\alpha_{x}/d$ Quad<sub>1.2</sub> and d $\alpha_{y}/d$ Quad<sub>1.2</sub>

# Beam lines: Skew-gradient errors

• Transfer matrix for a skew-quadrupole

**UNIVERSITET** 

• Vertical part of the sigma-matrix after skew quad

$$
\left(\begin{array}{cc}\n\hat{\sigma}_{33} & \hat{\sigma}_{34} \\
\hat{\sigma}_{34} & \hat{\sigma}_{44}\n\end{array}\right) = \left(\begin{array}{cc}\n\sigma_{33} & \sigma_{34} \\
\sigma_{34} & \sigma_{44} + \sigma_{11}/f^2\n\end{array}\right)
$$

verify this on paper!

 $S = \left( \begin{array}{rrrr} 1 & 0 & 0 & 0 \\ 0 & 1 & 1/f & 0 \\ 0 & 0 & 1 & 0 \\ 1/f & 0 & 0 & 1 \end{array} \right)$ 

• *Projected emittance* after skew quadrupole

$$
\hat{\varepsilon}_y^2 = \varepsilon_y^2 + \frac{\sigma_{11}\sigma_{33}}{f^2} = \varepsilon_y^2 \left( 1 + \frac{\varepsilon_x}{\varepsilon_y} \frac{\beta_x \beta_y}{f^2} \right)
$$

- Problem with flat beams. Increases with ratio  $\varepsilon_x/\varepsilon_y$  and is proportional to both beta functions.
- 220921, CAS Kaunas V. Ziemann: Imperfections and Correction **Follogial Contract of the code** 54 • Problem in Final-Focus Systems with flat beams. Solenoid fields need compensation. Exercise 44: add skew-

quadrupoles to the code and play around with it

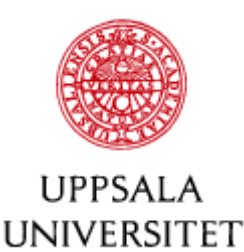

#### That's all for today, folks

- Take-home messages
	- Linear superposition of dipole-like errors.
	- Gradient errors mess up beam sizes.
		- Beta beat and *Bmag*
	- Skew gradients cause problems with flat beams.
- Next time
	- same thing as today, but in rings, where the beam bites its own tail.

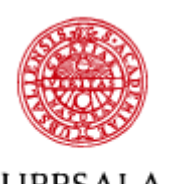

UNIVERSITET

#### Things to think about...

- Can you determine the relative excitation of the three steering magnets without doing matrix algebra?
- You've carefully checked the optics of your linac before powering the RF and found it to be perfect, but then nothing works when you power the accelerating structures. Any ideas why?

L

• How many steerers and quads do you need to adjust the vertical position and angle and, additionally, the horizontal Twiss parameters?

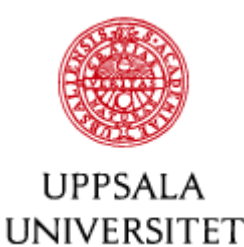

#### Imperfections in a Ring

- Effect of a localized kick on orbit
- Effect of a localized gradient error
- Effect of a skew gradient error
- Stop-bands and resonances

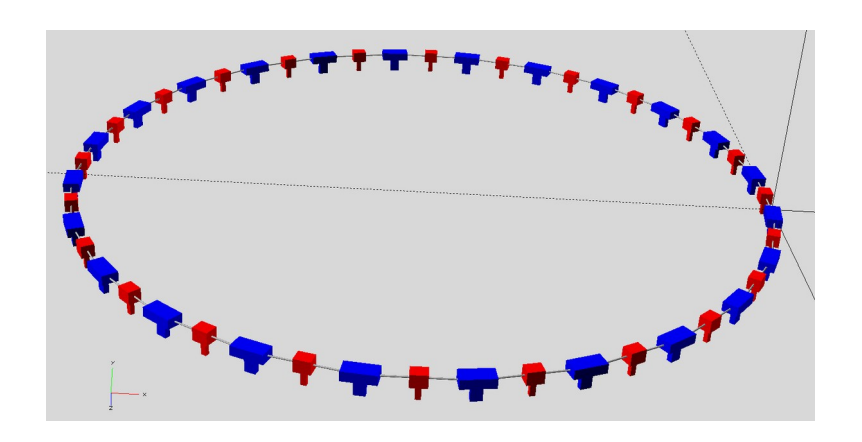

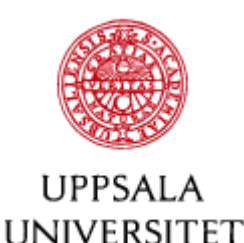

## Dipole errors in a Ring

- Beam bites its tail  $\rightarrow$  periodic boundary conditions  $\rightarrow$  closed orbit
- Orbit after perturbation at *j*

$$
\vec{x}_j = R^{jj}\vec{x}_j + \vec{q}_j
$$

$$
\vec{x}_j = (1 - R^{jj})^{-1}\vec{q}_j
$$

• Propagate to BPM i

$$
\begin{matrix}\n & \text{at location } j \\
 \text{Reference} \\
 & \text{trajectory} \\
 & \text{BPM}_{i} \\
 & \text{Trajector} \\
 & \text{Trajector} \\
 & \text{Trajector} \\
 & \text{Trajector} \\
 & \text{Trajector} \\
 & \text{Trajector} \\
 & \text{Trajector} \\
 & \text{Trajector} \\
 & \text{Trajector} \\
 & \text{Trajector} \\
 & \text{Trajector} \\
 & \text{Trajector} \\
 & \text{Trajector} \\
 & \text{Trajector} \\
 & \text{Trajector} \\
 & \text{Trajector} \\
 & \text{Trajector} \\
 & \text{Trajector} \\
 & \text{Trajector} \\
 & \text{Trajector} \\
 & \text{Trajector} \\
 & \text{Trajator} \\
 & \text{Trajator} \\
 & \text{Trajator} \\
 & \text{Trajator} \\
 & \text{Trajator} \\
 & \text{Trajator} \\
 & \text{Trajator} \\
 & \text{Trajator} \\
 & \text{Trajator} \\
 & \text{Trajator} \\
 & \text{Trajator} \\
 & \text{Trajator} \\
 & \text{Trajator} \\
 & \text{Trajator} \\
 & \text{Trajator} \\
 & \text{Trajator} \\
 & \text{Trajator} \\
 & \text{Trajator} \\
 & \text{Trajator} \\
 & \text{Trajator} \\
 & \text{Trajator} \\
 & \text{Trajator} \\
 & \text{Trajator} \\
 & \text{Trajator} \\
 & \text{Trajator} \\
 & \text{Trajator} \\
 & \text{Trajator} \\
 & \text{Trajator} \\
 & \text{Trajator} \\
 & \text{Trajator} \\
 & \text{Trajator} \\
 & \text{Trajator} \\
 & \text{Trajator} \\
 & \text{Trajator} \\
 & \text{Trajator} \\
 & \text{Trajator} \\
 & \text{Trajator} \\
 & \text{Trajator} \\
 & \text{Trajator} \\
 & \text{Trajator} \\
 & \text{Trajator} \\
 & \text{Trajator} \\
 & \text{Trajator} \\
 & \text{Trajator} \\
 & \text{Trajator} \\
 & \text{Trajator} \\
 & \text{Trajator} \\
 & \text{Trajator} \\
 & \text{Trajator} \\
 & \text{Trajator} \\
 & \text{Trajator} \\
 & \text{Trajator} \\
 & \text{Trajator} \\
 & \text{Trajator} \\
 & \text{Trajator} \\
 & \text{Trajator} \\
 & \text{Trajator} \\
 & \text{Trajator} \\
 & \text{Trajator} \\
 & \
$$

Orbit perturbation

$$
\vec{x}_i = R^{ij}\vec{x}_j = R^{ij}(1 - R^{jj})^{-1}\vec{q}_j = C^{ij}\vec{q}_j
$$

- $C^{ij} = R^{ij}(1 R^{jj})^{-1}$ • Response coefficients
	- just like transfer matrix in beam line, but with built-in closed-orbit constraint.

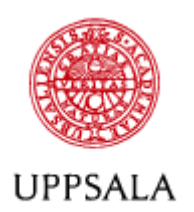

**UNIVERSITET** 

#### Response coefficients with beta functions

- Express transfer-matrices through beta functions  $\begin{pmatrix} x \\ x' \end{pmatrix}_{i} = \begin{pmatrix} \cos(2\pi Q) & \beta_j \sin(2\pi Q) \\ -\sin(2\pi Q)/\beta_j & \cos(2\pi Q) \end{pmatrix} \begin{pmatrix} x \\ x' \end{pmatrix}_{i} + \begin{pmatrix} 0 \\ \theta \end{pmatrix}$
- Solve for closed orbit

$$
\left(\begin{array}{c} x \\ x' \end{array}\right)_j = \frac{\theta}{2} \left(\begin{array}{c} \beta_j \cot(\pi Q) \\ 1 \end{array}\right)
$$

• Transfer matrix to BPM i

 $R^{ij} = \begin{pmatrix} \sqrt{\beta_i} & 0 \\ -\alpha_i/\sqrt{\beta_i} & 1/\sqrt{\beta_i} \end{pmatrix} \begin{pmatrix} \cos \mu_{ij} & \sin \mu_{ij} \\ -\sin \mu_{ij} & \cos \mu_{ij} \end{pmatrix} \begin{pmatrix} 1/\sqrt{\beta_j} & 0 \\ 0 & \sqrt{\beta_i} \end{pmatrix}$ 

• Response coefficient **Divergences** 

$$
x_i = \left[\frac{\sqrt{\beta_i \beta_j}}{2 \sin(\pi Q)} \cos(\mu_{ij} - \pi Q)\right] \theta
$$

at integer tunes

$$
C_{12}^{ij} = \frac{\partial BPM_i(x)}{\partial COR_j(x')}
$$

220921, CAS Kaunas V. Ziemann: Imperfections and Correction 59

You've seen it before, check out Wolfgang's slides

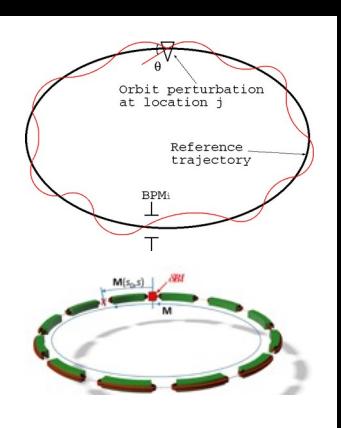

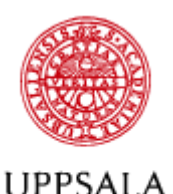

**UNIVERSITET** 

Quadrupole alignment amplification factor

• Consider randomly displaced quadrupoles

$$
\theta_j = d_j/f \qquad \langle d_j \rangle = 0 \qquad \langle d_j d_k \rangle = \sigma_d^2 \delta_{jk}
$$

• Incoherently (RMS) add all contributions

$$
\langle x_i^2 \rangle = \left\langle \left[ \sum_j \frac{\sqrt{\beta_i \beta_j}}{2 \sin \pi Q} \cos(\mu_{ij} - \pi Q) \frac{d_j}{f_j} \right] \left[ \sum_k \frac{\sqrt{\beta_i \beta_k}}{2 \sin \pi Q} \cos(\mu_{ik} - \pi Q) \frac{d_k}{f_k} \right] \rangle
$$
  
= 
$$
\sum_j \frac{\beta_i \beta_j}{(2 \sin \pi Q)^2} \cos^2(\mu_{ij} - \pi Q) \frac{\sigma_d^2}{f_j^2}
$$

- $\sqrt{\langle x_i^2 \rangle} \approx \sqrt{N_q} \frac{\bar{\beta}/\bar{f}}{2\sqrt{2}\sin \pi Q} \sigma_d$ • Misalignment amplification factor
	- large rings with large *Nq* are sensitive,
	- such as LHC and FCC.

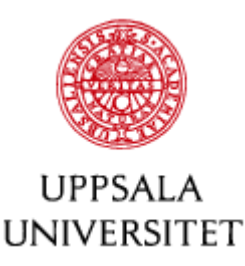

#### Response Coefficients with RF

Radio-frequency system constrains the revolution time

$$
\frac{\Delta T}{T} = \frac{\Delta C}{C} - \frac{\Delta v}{v} = \left(\alpha - \frac{1}{\gamma^2}\right)\delta
$$

- but a horizontal kick causes a horizontal closed orbit distortion which causes the circumference to change by  $\Delta C = D_x \theta_x$ (6x6 TM is symplectic, and if uncoupled:  $R_{16}=R_{52}$ )
- Since RF fixes the revolution frequency the momentum of the particle has to adjust to  $\delta = -D_i \theta / \eta C$
- ...and the particle moves on a dispersion trajectory.
- Complete response coefficient between BPM<sub>i</sub> and dipole error or COR<sup>j</sup>

$$
C_{12}^{ij} = \left[ \frac{\sqrt{\beta_i \beta_j}}{2 \sin(\pi Q)} \cos(\mu_{ij} - \pi Q) - \frac{D_i D_j}{\eta C} \right]
$$

220921, CAS Kaunas V. Ziemann: Imperfections and Correction 61

*C=vT*

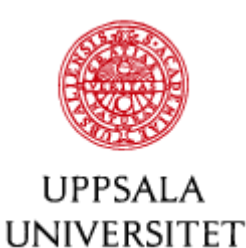

## Orbit Correction in a Ring

- Every steering magnet affects every BPM
	- orbit response coefficients and matrix  $C^{ij} = R^{ij}(1 R^{jj})^{-1}$
- Compensate measured positions  $x_i$  by inverting

$$
\begin{pmatrix}\n-x_1 \\
-x_2 \\
\vdots \\
-x_m\n\end{pmatrix} = \begin{pmatrix}\nC_{12}^{11} & C_{12}^{12} & \cdots & C_{12}^{1n} \\
C_{12}^{21} & C_{12}^{22} & \cdots & C_{12}^{2n} \\
\vdots & \vdots & \ddots & \vdots \\
C_{12}^{m1} & C_{12}^{m2} & \cdots & C_{12}^{mn}\n\end{pmatrix} \begin{pmatrix}\n\theta_1 \\
\theta_2 \\
\vdots \\
\theta_n\n\end{pmatrix}
$$

- and also in the vertical plane
- left-multiply with diagonal BPM error matrix  $\bar{\Lambda} = \text{diag}\left(\frac{1}{\sigma_1}, \dots, \frac{1}{\sigma_n}\right)$
- use either calculated or measured response matrix
- inversion with pseudo-inverse, MICADO, or SVD

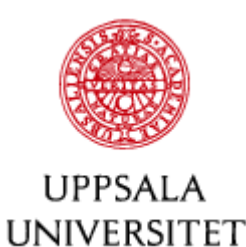

#### Example: orbit correction

#### Vertical orbit in LHC, before and after correction

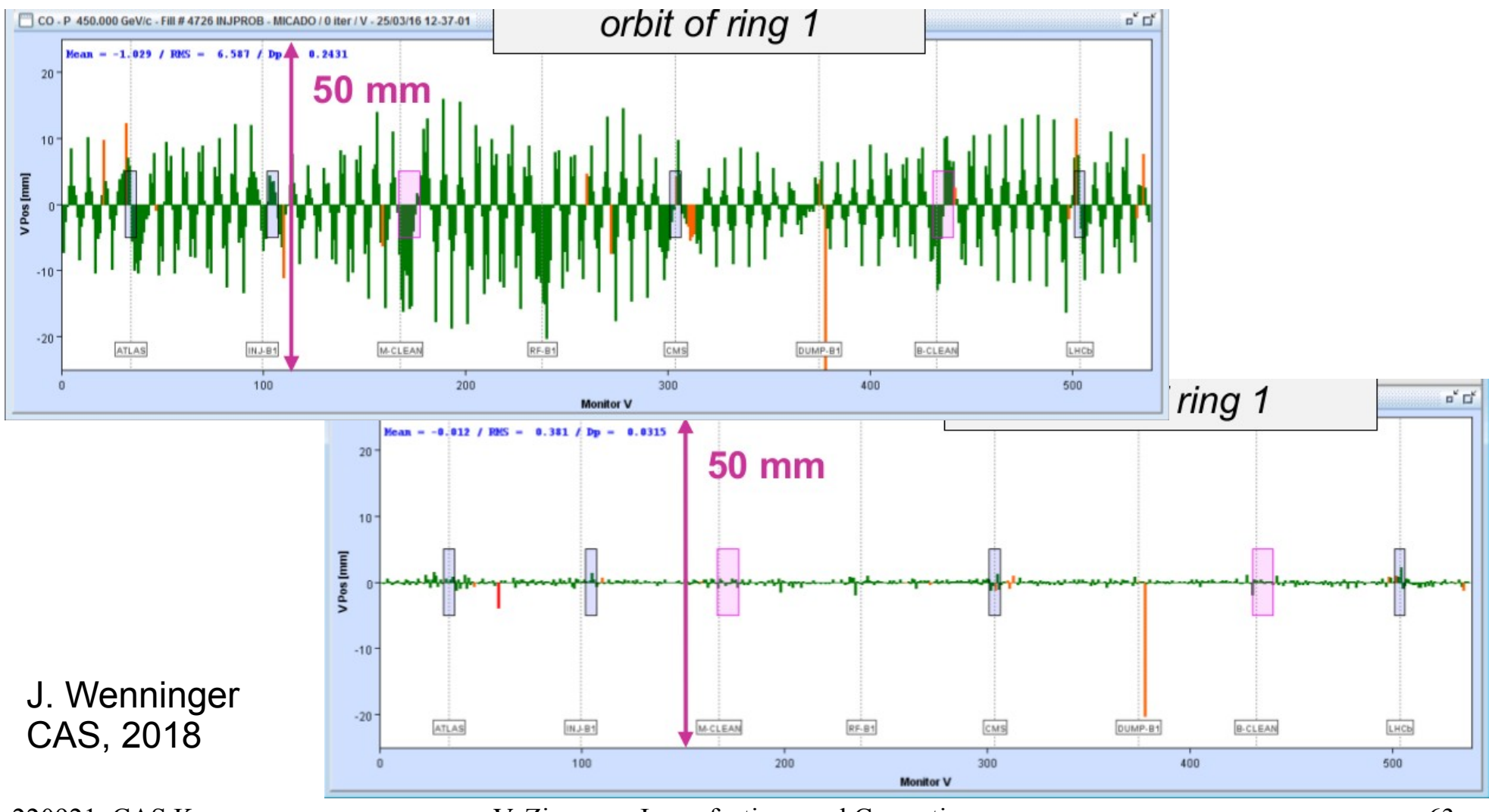

220921, CAS Kaunas V. Ziemann: Imperfections and Correction 63

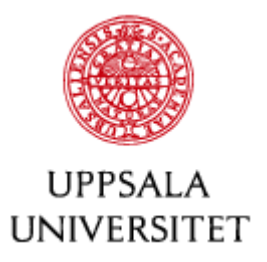

# Steering synchrotron beam lines

- steer synchrotron light beam onto experiment
- fix angle at source point
- incorporate in orbit correction by +L, vBPM, -L

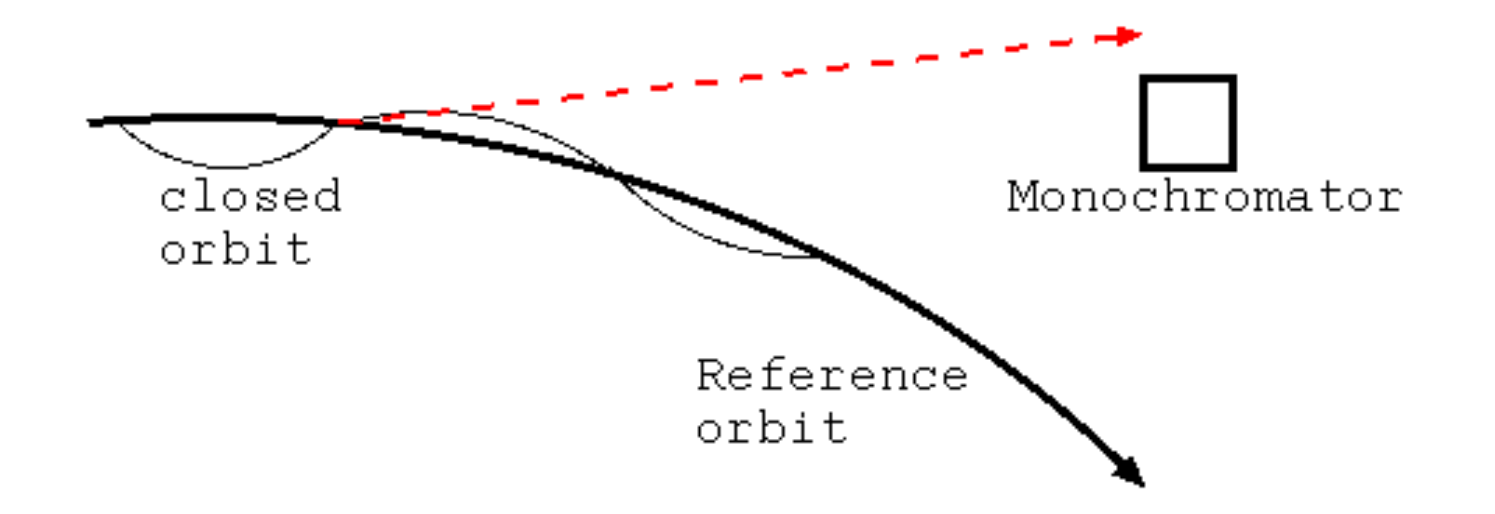

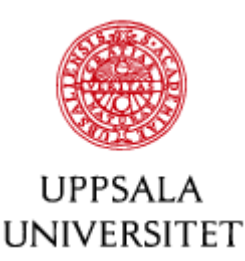

#### Dispersion-free steering

- Steering magnets are small dipoles and also affect the dispersion (in ring and linac) besides the orbit.
- Take into account with dispersion response matrix *Sij=dDi/dθj=d<sup>2</sup>*  $(D<sub>i</sub>=dx<sub>i</sub>/dδ)$ 
	- Either numerically or from measurements
- Simultaneously correct orbit and dispersion
	- weight with *Σs*
	- more constraints
	- same number of correctors

 $\left( \begin{array}{c} \begin{array}{c} \vdots \\ x_i/\Sigma_i \\ \vdots \\ D_i/\hat{\Sigma}_i \end{array} \end{array} \right) = \left( \begin{array}{c} C_{ij}/\Sigma_i \\ S_{ij}/\hat{\Sigma}_i \end{array} \right) \left( \begin{array}{c} \vdots \\ \theta_j \\ \vdots \end{array} \right)$ 

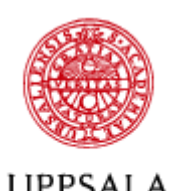

**I INIVERSITET** 

## Gradient Errors in a Ring

• Add a gradient error (modeled as a thin quad) to a ring with *µ=2πQ*

$$
R_Q R = \begin{pmatrix} 1 & 0 \\ -1/f & 1 \end{pmatrix} \begin{pmatrix} \cos \mu + \alpha \sin \mu & \beta \sin \mu \\ -\frac{1+\alpha^2}{\beta} \sin \mu & \cos \mu - \alpha \sin \mu \end{pmatrix}
$$
  
= 
$$
\begin{pmatrix} \cos \mu + \alpha \sin \mu & \beta \sin \mu \\ -(\cos \mu + \alpha \sin \mu)/f + \gamma \sin \mu & \cos \mu - \alpha \sin \mu - (\beta/f) \sin \mu \end{pmatrix}
$$

• Trace gives the perturbed tune  $\bar{Q} = Q + \Delta Q$ 

$$
2\cos(2\pi(Q+\Delta Q)) = 2\cos(2\pi Q) - \frac{\beta}{f}\sin(2\pi Q)
$$

- $\cdot$  and if  $\beta$ /f is small, the tune-shift is
- Gradient errors change the tune!

 $\Delta Q \approx \frac{\beta}{4\pi f}$ 

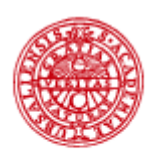

LIPPSAL A **UNIVERSITET** 

#### Changes of the beta function and stop bands

• From  $R_{12}$  get the change in the beta function

$$
\bar{\beta} = \frac{\beta \sin(2\pi Q)}{\sin(2\pi (Q + \Delta Q))} \approx \beta \left[ 1 + 2\pi \Delta Q \cot(2\pi Q) \right]
$$

$$
\frac{\Delta \beta}{\beta} = 2\pi \Delta Q \cot(2\pi Q) \approx \frac{\beta}{2f} \cot(2\pi Q)
$$

- Divergences at half-integer values of the tune
- Stability requires

$$
\left|\cos(2\pi Q) - \frac{\beta}{2f}\sin(2\pi Q)\right| \le 1
$$

– stop-band width

220921, CAS Kaunas V. Ziemann: Imperfections and Correction 67

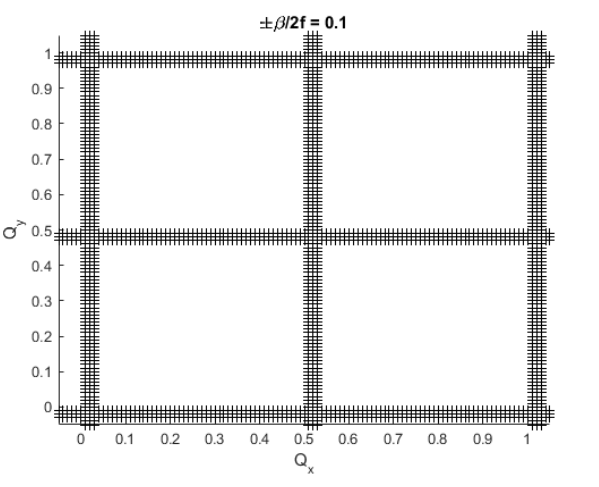

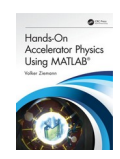

You've seen it before, check out Wolfgang's slides

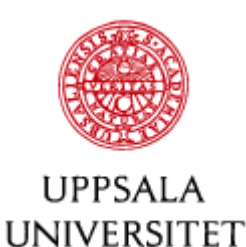

#### Measuring the Tune

- Kick beam and look at BPM difference-signal on spectrum analyzer
	- and dividing the observed frequency by the revolution frequency gives the fractional part of the tune
- Turn by turn BPM recordings and FFT
	- $-$  is it Q or 1-Q?
	- change QF and

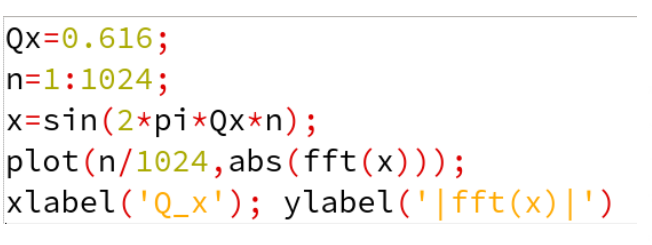

see which way the tune moves

• PLL in LHC: Beam is band-pass, tickle it, and detect synchronously

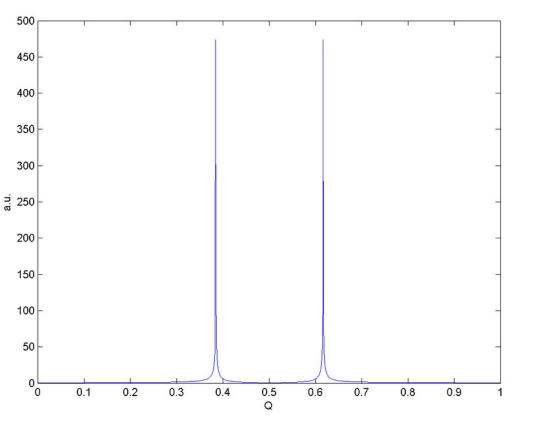

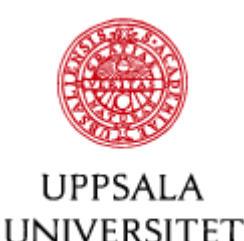

#### Tune Correction

- Use a variable quadrupole with  $1/f = \Delta k_1/l$
- Changes both  $Q_x$  and  $Q_y$   $\Delta Q_x = \frac{\beta_{1x}}{4\pi f_1}$  and  $\Delta Q_y = -\frac{\beta_{1y}}{4\pi f_1}$
- Use two independent quadrupoles

$$
\Delta Q_x = \frac{\beta_{1x}}{4\pi f_1} + \frac{\beta_{2x}}{4\pi f_2}
$$
\n
$$
\Delta Q_y = -\frac{\beta_{1y}}{4\pi f_1} - \frac{\beta_{2y}}{4\pi f_2}
$$
\n
$$
\left(\begin{array}{c}\Delta Q_x\\ \Delta Q_y\end{array}\right) = \frac{1}{4\pi} \left(\begin{array}{cc}\beta_{1x} & \beta_{2x}\\ -\beta_{1y} & -\beta_{2y}\end{array}\right) \left(\begin{array}{c}\frac{1}{f_1}\\1/f_2\end{array}\right)
$$

• Solve by inversion

$$
\begin{pmatrix} 1/f_1 \ 1/f_2 \end{pmatrix} = \frac{-4\pi}{\beta_{1x}\beta_{2y} - \beta_{2x}\beta_{1y}} \begin{pmatrix} -\beta_{2y} & -\beta_{2x} \\ \beta_{1y} & \beta_{1x} \end{pmatrix} \begin{pmatrix} \Delta Q_x \\ \Delta Q_y \end{pmatrix}
$$

• Quads on same power supply  $\rightarrow$  sum of betas

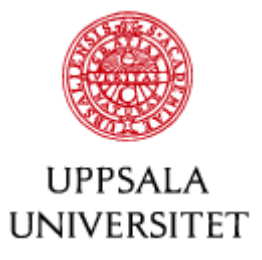

#### Measuring beta functions

• Change quadrupole and observe tune variation

$$
\Delta Q_x = \frac{\beta_{1x}}{4\pi f_1} \quad \text{and} \quad \Delta Q_y = -\frac{\beta_{1y}}{4\pi f_1}
$$

- Need independent power supplies
	- or piggy-back boost supply
	- or a shunt resistor
- May get sums of betas in quads-on-the-samepower-supply.

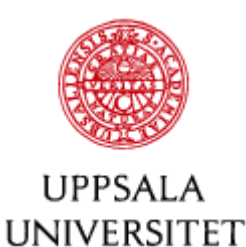

#### Model Calibration #1

- Compare measured  $\hat{C}^{ij}$  orbit response matrix to computer model  $C^{ij}$ 
	- enormous amount of data *2 x Nbpm x Ncor*
- $\bullet$  and blame the difference on quad gradients  $g_k$ or other parameters *p<sup>l</sup>*
	- much fewer fit-parameters  $N_{quad}$  and  $N_{para}$  $\hat{C}^{ij} - C^{ij} = \sum_k \frac{\partial C^{ij}}{\partial q_k} \Delta g_k + \sum_l \frac{\partial C^{ij}}{\partial p_l} \Delta p_l$
- First used in SPEAR and later perfected in NSLS → LOCO

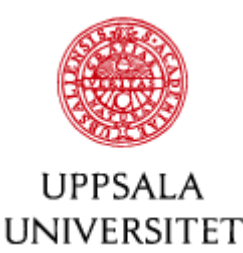

#### Model Calibration #2

- Normally the parameters  $p_i$  are BPM and corrector scale errors
	- fit for *Nquad* gradients and *2 x (Nbpm+Ncor)* scales

$$
\hat{C}^{ij} - C^{ij} = \sum_{k} \frac{\partial C^{ij}}{\partial g_k} \Delta g_k + C^{ij} \Delta x^i - C^{ij} \Delta y^j
$$

- Determine derivatives  $\partial C^{ij}/\partial g_k$  numerically by changing a gradient and re-calculating all response coefficients, then taking differences
- BPM-cor degeneracy  $\rightarrow$  SVD needed to invert
- Converges, if  $\chi^2$ /DOF is close to unity
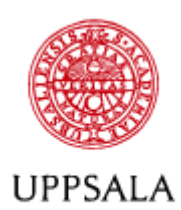

**UNIVERSITET** 

#### micro-LOCO

- 2 Quads, 2 BPM, 2 COR, only horizontal "*C<sup>12</sup>* "
	- ill-defined, but useful to see the structure of matrix
	- gradient errors Δg, BPM scales Δx, corrector scales Δy
- Blame difference on  $\Delta g, \Delta x, \Delta y$   $C^{ij} = R^{ij}(1 R^{jj})^{-1}$

$$
\begin{pmatrix}\n\hat{C}^{11} - C^{11} \\
\hat{C}^{21} - C^{21} \\
\hat{C}^{12} - C^{12} \\
\hat{C}^{22} - C^{22}\n\end{pmatrix} = \begin{pmatrix}\n\frac{\partial C^{11}}{\partial g_{1}} & \frac{\partial C^{11}}{\partial g_{2}} & C^{11} & 0 & -C^{11} & 0 \\
\frac{\partial C^{21}}{\partial g_{1}} & \frac{\partial C^{21}}{\partial g_{2}} & 0 & C^{21} & -C^{21} & 0 \\
\frac{\partial C^{12}}{\partial g_{1}} & \frac{\partial C^{12}}{\partial g_{2}} & C^{12} & 0 & 0 & -C^{12} \\
\frac{\partial C^{22}}{\partial g_{1}} & \frac{\partial C^{22}}{\partial g_{2}} & 0 & C^{22} & 0 & -C^{22}\n\end{pmatrix} \begin{pmatrix}\n\Delta g_{1} \\
\Delta g_{2} \\
\Delta x_{1} \\
\Delta x_{2} \\
\Delta y_{1} \\
\Delta y_{2}\n\end{pmatrix}
$$

220921, CAS Kaunas V. Ziemann: Imperfections and Correction See example Accelerate Physics 73

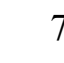

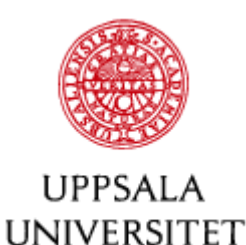

#### **Experience**

- SPEAR: could explain measured tunes to within  $4x10^{-3}$ from quadrupole settings which had percent errors (J. Corbett, M. Lee, VZ, PAC93).
- NSLS: LOCO,  $\Delta \beta / \beta = 10^{-3}$ , dispersion fixed, emittance factor 2 improved (J. Safranek, NIMA 388, 1997)

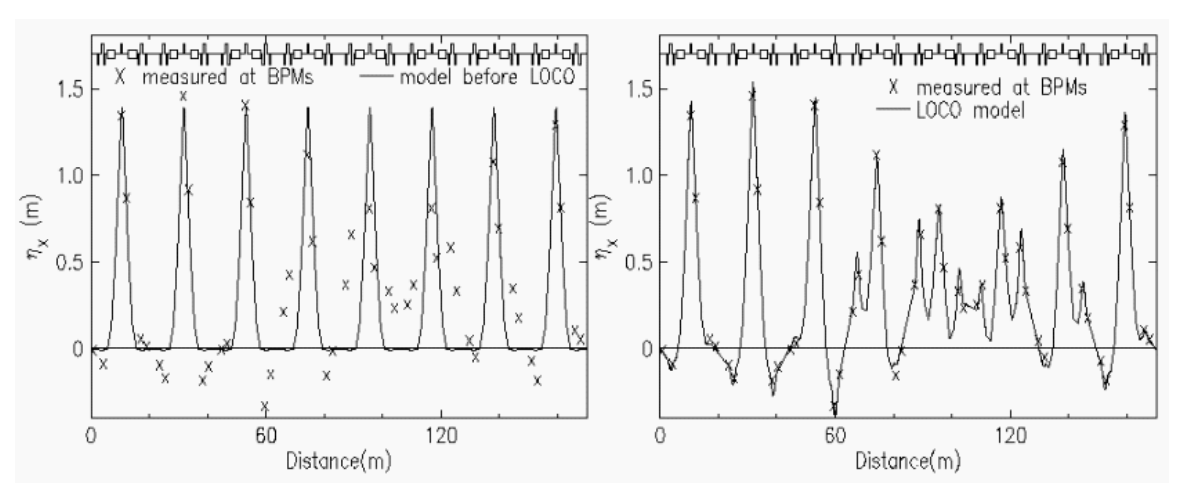

• and practically every light source since then uses it.

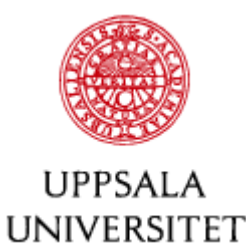

### Skew-gradient stop bands

- Why are skew-gradient errors bad?
	- they also add stop bands along the diagonals
- Ring with single skew
	- with strength  $\sqrt{\beta_x \beta_y}/f = 0.2$
- Calculate the eigentunes
	- Edwards-Teng algorithm
- for each pair  $Q_x, Q_y$
- make cross if unstable
	- complex or NAN in Matlab

220921, CAS Kaunas V. Ziemann: Imperfections and Correction 75

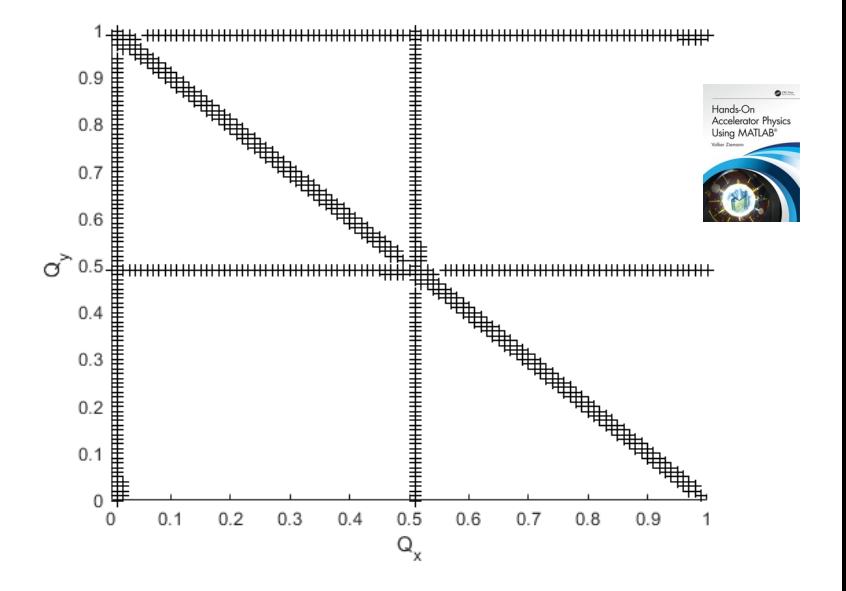

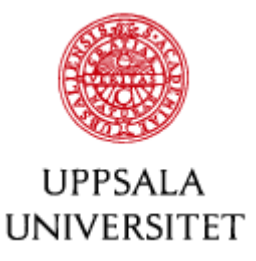

# Measuring Coupling

• BPM turn-by-turn data cross talk, beating

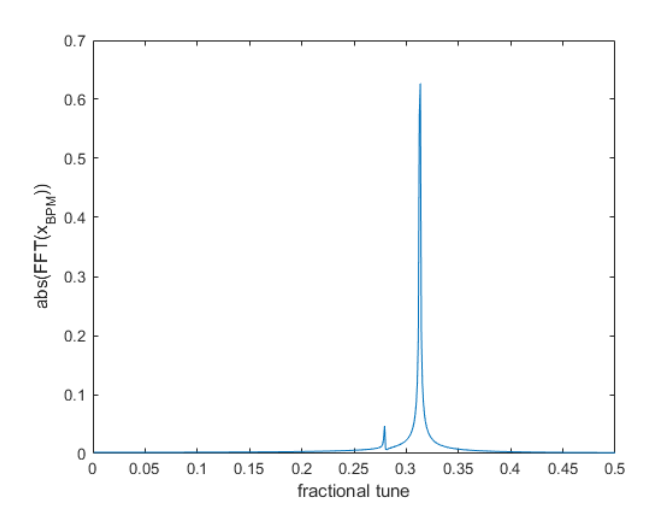

- Closest tune
	- try to make the tunes equal with an upright quad
	- measure tunes
	- coupling 'repels' the tunes

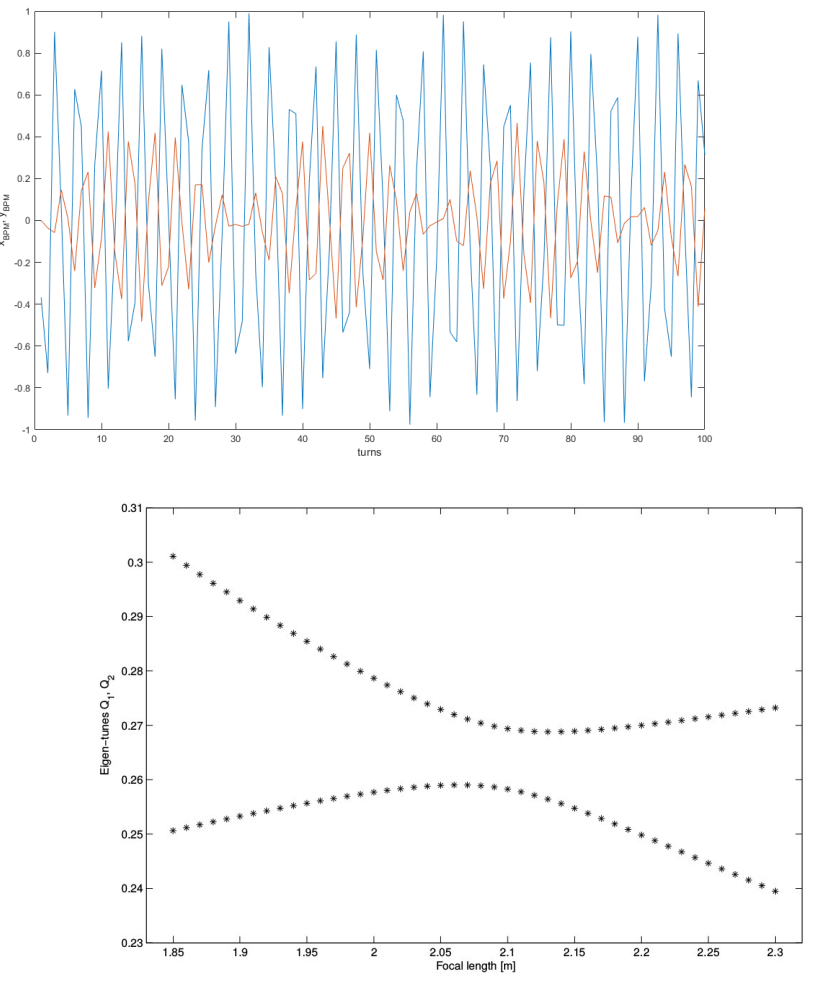

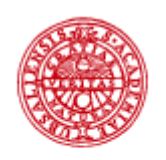

**UPPSALA UNIVERSITET** 

# Coupling: mechanical analogy

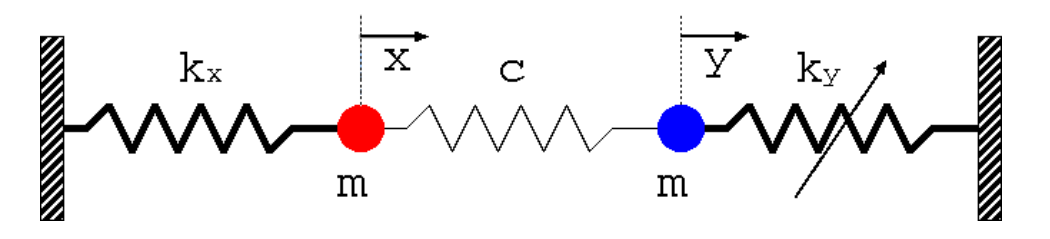

• Two weakly coupled oscillators: simple to find the equations of motion

$$
0 = m\ddot{x} + (k_x + c)x - cy
$$

$$
0 = m\ddot{y} + (k_y + c)y - cx
$$

• and eigen-frequencies

$$
\omega^{2} = \frac{k_{x} + k_{y} + 2c}{2m} \pm \sqrt{\left(\frac{k_{x} - k_{y}}{2m}\right)^{2} + \frac{c^{2}}{m^{2}}}
$$

- Minimum tune separation
- Excite one mass, get beating

Translation for accelerator physicists:  $x \rightarrow$  horiz. betatr. osc.  $v \rightarrow$  vert. betatr. osc.  $k_x/m \rightarrow Q_x^2$  $\mathsf{k}_\mathsf{y}/\mathsf{m} \to \mathsf{Q}_\mathsf{y}^{\;\;\mathsf{z}}$  (adj.)  $c/m \rightarrow$  coupling source

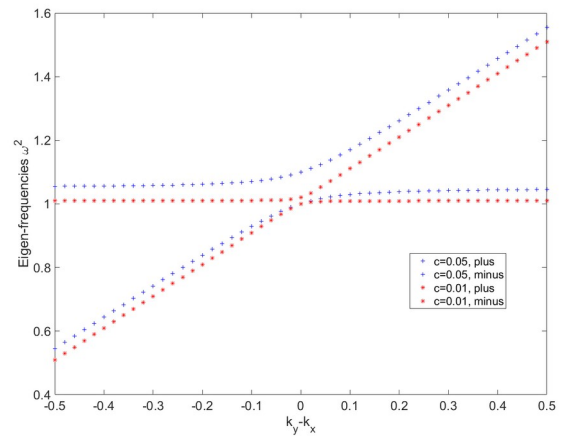

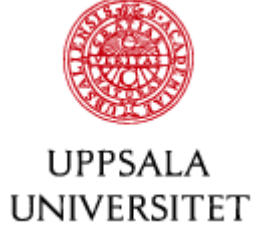

# Coupling correction

- Use a single skew-quad if that is all you have to minimize the closest tune.
- Otherwise build knobs for the four resonance-driving terms with normalized skew gradients

$$
\begin{pmatrix}\n\text{Re}(F_{-}) \\
\text{Im}(F_{-}) \\
\text{Re}(F_{+}) \\
\text{Im}(F_{+})\n\end{pmatrix} = \begin{pmatrix}\n\cos(\mu_{x1} - \mu_{y1}) & \dots & \cos(\mu_{x4} - \mu_{y4}) \\
\sin(\mu_{x1} - \mu_{y1}) & \dots & \sin(\mu_{x4} - \mu_{y4}) \\
\cos(\mu_{x1} + \mu_{y1}) & \dots & \cos(\mu_{x4} + \mu_{y4}) \\
\sin(\mu_{x1} + \mu_{y1}) & \dots & \sin(\mu_{x4} + \mu_{y4})\n\end{pmatrix}\n\begin{pmatrix}\n\kappa_{1} \\
\kappa_{2} \\
\kappa_{3} \\
\kappa_{4}\n\end{pmatrix}
$$
\n
$$
F_{\pm} = \sum_{j} \frac{\beta_{x,j} \beta_{y,j}}{2f_{j}} e^{i(\mu_{x,j} \pm \mu_{y,j})}
$$
\n
$$
\kappa_{i} = \sqrt{\beta_{xi} \beta_{yi}} / 2f_{i}
$$

- and empirically minimize each RDT,
	- $-$  often F. (if tunes are close) is sufficient
- Choose phases  $\mu$  to make the condition number of the matrix as close to unity as possible.

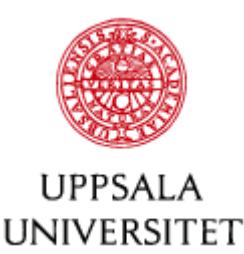

## Measuring Chromaticity *Q'*

- Reminder: chromaticity is the momentumdependence of the tunes: *Q = Q0+Q'δ*
- Force the momentum to change by changing the RF frequency. The beam follows, because synchrotron oscillations are stable.

$$
-\frac{\Delta f_{rf}}{f_{rf}} = \frac{\Delta T}{T} = \eta \delta = \left(\alpha - \frac{1}{\gamma^2}\right) \delta \qquad \rightarrow \qquad \delta = -\frac{1}{\eta} \frac{\Delta f_{rf}}{f_{rf}}
$$

• Plot tune change  $\Delta Q$  versus  $\Delta f_{rf}/f_{rf}$ . The slope is proportional to (1/chromaticity Q') [can also use PLL]  $\Lambda \cap$  $\Lambda$   $\cap$ 

$$
Q' = \frac{\Delta Q}{\delta} = -\eta \frac{\Delta Q}{\Delta f_{rf} / f_{rf}}
$$

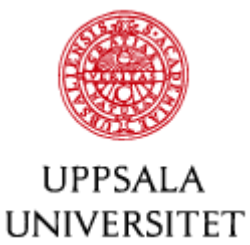

### Chromaticity correction

- Need **controllable and momentum-dependent quadrupole** to compensate or at least change the natural chromaticity Q'=dQ/dδ.
- Momentum dependent feed-down: Use sextupole with dispersion, replace  $d_x$  by  $D_x \delta$

$$
\Delta x' - i\Delta y' = \frac{k_2 L}{2} \left[ (x + iy)^2 + 2D_x \delta(x + iy) + D_x^2 \delta^2) \right]
$$

• Linear (quadrupolar) term with effective focal length that is momentum dependent

$$
\frac{1}{f_{\delta}} = k_2 L D_x \delta
$$

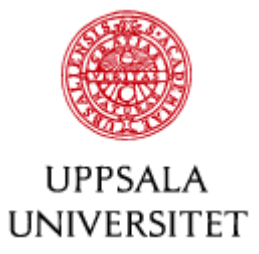

# Chromaticity correction #2

• Momentum-dependent tune shifts

$$
\Delta Q_x = \frac{k_2 L D_x \beta_x}{4\pi} \delta \qquad \Delta Q_y = -\frac{k_2 L D_x \beta_y}{4\pi} \delta
$$

• Build correction matrix in the same way as for the tune correction for ΔQ'=ΔQ/δ

$$
\left(\begin{array}{c}\Delta Q'_x\\ \Delta Q'_y\end{array}\right)=\frac{1}{4\pi}\left(\begin{array}{cc}D_{1x}\beta_{1x}&D_{2x}\beta_{2x}\\ -D_{1x}\beta_{1y}&-D_{2x}\beta_{2y}\end{array}\right)\left(\begin{array}{c}(k_2L)_1\\ (k_2L)_2\end{array}\right)
$$

• Invert to find sextupole excitations  $k_2L$  that add chromaticities to partially compensate the natural

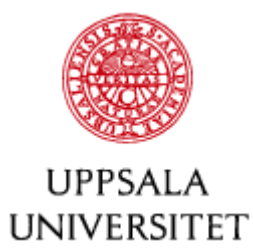

## Winding down

- We looked at the sources of all evil, the imperfections,
- and how they affect
	- the orbit
	- the optics (beta functions, etc)
- and figured out how to fix it.
- Lots of things to think about, for example...

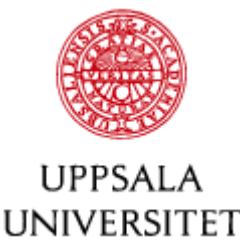

### Things to think about...

- In your 3 GeV electron ring (Bp≈10 Tm) you have 0.5 m long quads with a gradient of *dBy/dx=5* T/m. What is their approximate focal length?
- The beta function at the quad is about 8.5 m. By what percentage do you have to change the quad excitation in order to change the tune by 3x10-3?
- Find out what's wrong in your accelerator at home and fix it.

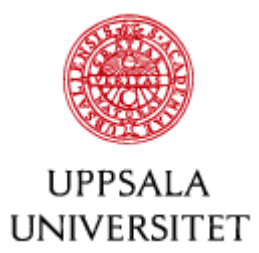

#### **Bloopers**

- LEP vacuum pipe soldering
- Beer bottle in LEP
- Stand-up metal-piece in magnet
- Shielding in SLC damping ring
- These non-standard 'imperfections' are very difficult to identify, but it is good to keep in mind that even such odd-balls occur.